Analysis of Charlevoix precise gravity data from 1976 to 1984: details of a precise gravity network adjustment procedure

by

Jacques Liard

Anthony Lambert

Geophysics Division

Geological Survey of Canada

Energy, Mines and Resources, Canada

Ottawa, Ontario

**GEOPHYSICS / GÉOPHYSIQUE** LIBRARY / BIBLIJINËGJE

March, 1990

JUL 2 4 1990

Internal Report  $90 - 5$ 

**GEOLOGICAL SURVEY** COMMISSION GÉOLOGIQUE

This document was produced by scanning the original publication. Ce document est le produit d'une numérisation par balayage de la publication originale.

## <sup>I</sup>Introduction

This report summarizes the methods and parameters used to study the Charlevoix precise gravity network for the years from 1976 to 1984 (Figure 1.). We document in this report our basic method for precise gravity network analysis (henceforth called an method for procise gravity methors analysis (noncered on called an adjustment). We briefly explain the difficulties encountered in adjusting this network by the least mean square method and we describe the approach used. The report outlines the calibration of the instruments and describes the procedure which transformed the initial data into a form ready for network adjustment. We describe the steps involved in an actual adjustment and we list in tables the pertinent statistical data for each survey, the normalized<br>adjusted gravity values, the instrument characteristics, and adjusted gravity values, the instrument characteristics, instrument history. Furthermore, the concept of a standard network datum is explained. The standard network datum is the reference with respect to which all station gravity values are expressed.

Because of uncertainties with instrument calibration (interval factors and scale factors) "combined" adjustments where all the survey instruments are lumped into a single solution have been carried out only recently. Earlier in the program, separate adjustments were made for each instrument used in a particular Charlevoix survey. The separate adjustment approach was used then because of unexpected differences in calibration and the added complication before 1981 of comparing what were independent networks for each instrument.

Although the double-station nature of the network (there michough the usubic beasion hasaic of the headin (there were two reading points at each station) helped in making were the reading permiss at each seatern, herped in maning degraded the quality of inter-instrument comparison because each pad of a double-station location could not be considered identical in the network adjustment. We performed extra measurements of the gravity difference between pairs of points at each station to improve these instrument comparisons but not to the accuracy we initially expected from the instruments. In these early surveys, we had to solve the instrument calibration problem and then the two network structure of Charlevoix before attempting a combined solution. As of 1981, we decided to use a one pad network, namely the 9061-76 series (pad #1) as opposed to the 9371-76 series (pad #2).

The present microgravity network at Charlevoix was normally surveyed in June and October from 1976 to 1983. In 1984, the survey was carried out only in June. Furthermore, since 1977, all surveys were done by contract to private industry (Table 1). All the results until 1984 are presented at the end of this report but only the 1976-1982 surveys are analysed in detail.

## II Instrument calibration

Two-station calibration lines were established on Mt Tremblants (1974), Mt Ste Marie (1976) and Mt Seymour (1977), using our first gravity meter D-6. Thus, the scale factor of D-6 at the time of its first occupation of these ranges became the calibration standard. The purpose of these ranges was to keep track of the stability through time of the gravity meter scale factors. Later, it was realized that the calibration of the instruments was not constant across their range. Interval factor curves were then developed between 1978 and 1980 for each gravity meter (Table 2-a) (CloudCroft-Jr. method, [2]). At the time, the overall scale factor for each instrument was still determined by comparison with the original gravity values at Mt Ste Marie and Mt Seymour which were assumed to be constant.

In order to improve calibration procedures, a five-point calibration range was established in 1980 between Ottawa and Gananoque with the help of the Gravity Standards section. At the same time, the Mt Seymour range was made into a three-point network. Gravity differences on these ranges were established independently by a set of four model G gravity meters (1980). The use of a set of four "G-meters" provides means of detecting possible future changes of the gravity values of the calibration range. In addition, the D-meter gravity differences are now compatible with the National Gravity Network.

When we independently adjusted for instrument scale factors using the Mount Seymour line and the Ottawa-Gananoque line, the results agreed well (Table 2-b). The values obtained show that in 1980, the instruments have very similar scale factors on the two calibration ranges, considering the standard error of each determination. Hence, we combined both lines in order to obtain<br>better statistical information on the instruments. This better statistical information on the instruments. This calibration enabled us to establish our instrument scale factors and to correct the instrument file (Table 2-c). Table 3 gives a history of our instruments which explains some of the causes of the scale factor changes since we acquired these gravimeters.

Starting in 1981, we included a determination of gravity meter scale factor (or more accurately changes in the factor) in our microgravity contracts by requiring that measurements be made on the Ottawa-Gananoque calibration line before and after each survey. The Ottawa-Gananoque line comprises five stations and four gravity differences spanning a total of some 96 mGal. Normally, a calibration consists of two return trips made down the line following the sequence A-B-C-D-E-D-C-B-A. Thus, each gravity difference on the line is measured four times.

The observations of each calibration ( two to three days duration) are compared to the mean of all observations carried out on the line since D-meter measurements were started. A scale factor (F) correction is determined and is defined by

$$
F = \frac{4}{i} \int 6g_i/\delta g \, f_i
$$

where  $\delta q_i$  is the nominal gravity difference of the ith interval on the line, 6g is the long-term average gravity difference along the

entire line, and f<sub>i</sub> =  $(1/4\delta g_i)\Sigma \delta g_{ij}$  the scale factor  $\breve{\mathfrak{Z}} = \breve{\mathfrak{1}}$ 

determined from four measurements on the i<sup>th</sup> interval. The standard error of the scale factor  $(\sigma_f)$  is defined by

$$
\sigma^2 f = \frac{4}{\underline{i}} \int \delta g_{\underline{i}} / \delta g^2 \sigma^2 f_i
$$

where

$$
\sigma^2_{\mathbf{f}} = (1/\delta g_{\mathbf{i}})^2 \sigma^2_{\mathbf{i}}
$$

and  $\sigma_i$  is the standard deviation of the ties in the ith interval. The scale factor corrections shown in Table 4 do not deviate from unity by more than 1 to 2 parts in 10000.

In the absence of absolute values on the calibration range, we have adopted nominal values and look for changes in time. This method of calculating scale factor weights the factors according to the gravity difference between pairs of stations.

## III Adjustment procedure

We adjusted each survey by running programs SELECTOR, FREEADJUST(l), NETPLOT, NETOPT, and MATRICERELEVE in sequence. The first program selects the data to be studied, the second runs an adjustment on this data, the third one lists every gravity difference among all the stations and their corresponding errors, the fourth program gives a detailed list of the errors for each station, and the fifth generates a matrix representation of the results in our standard network datum form.

The suite of adjustment programs draws data from three files. The first one of course contains the "raw" survey measurements corrected only for instrument scale factors and Earth tides, and is called the NETOBS DATA BASE file. The Data Centre updates it whenever new surveys are carried out. The second file, CNTRLDB, contains the approximate values and the coordinates of known gravity bases. The third file, INSTDB, provides the interval factor curves and/or scale factors for all the gravity meters used in all the surveys.

### SELECTOR

The first "program" is called SELECTOR in which we specify the gravity stations requiring adjustment. It loads the gravity base file (CNTRLDB) and then searches through the NETOBS file for any measurements on these stations, and reads the instrument file (INSTDB) to obtain the necessary instrumental calibration factors (Table 2-c). After obtaining these data, SELECTOR generates two files with the same name (specified by user) but with two different suffixes, "-INOBS" and "-SELOUT". The -SELOUT file contains an instruction set using a fixed terminology and format to be used in a subsequent adjustment. The -INOBS file contains the observations (in binary code) of all the surveys ever carried out on the chosen gravity stations. (Modifications are being made presently to this sequence of data manipulation. However, this will not affect running the adjustment program).

All observations in the -INOBS file have an index "A" (active). We can modify selected observations with the index "D" (deleted) by creating a new -INOBS file by a somewhat cumbersome procedure. Apart from a few special cases, we can "delete" observations more efficiently by modifying the -SELOUT interactively.

The terminology in the -SELOUT file is (example in Figure 2.):

- 1) the approximate gravity values (TRIAL GVAL) obtained from the base file,
- 2) the instrument scale factors (TRIAL SCALE) for all the years covered by the surveys,
- 3) an instrument weight (WEIGHT TIES) of 400, equivalent to a standard deviation of 0.05 mGal,

WEIGHT =  $1/\text{variance}$ ,

- 4) additional lines (EQUATE SCALE) included when an instrument is used in two or more surveys for the same year with different project numbers,
- 5) a rejection limit (REJECT) with parameters of 3 sdev and 30 heurs,
- 6) lines used to control the output format of an adjustment,
- 7) and a preliminary TITLE for survey identification which we usually change later.

#### FREEADJUST

Since FREEADJUST (adjustment) does not use the -SELOUT file proper, we must interactively modify the file with TSEDIT, a program used to update the -SELOUT files (and later -INSPEC files). First, we have to "fix" one (or more) station(s) as reference point(s) with FIX GVALUE and, if we are not solving for scale, "fix" any or all the instruments with FIX SCALE. It is also possible to study the instrument drift by inserting TRIAL DRIFT lines in which we define the time segments we want solved.

Generally, we remove certain lines such as "EQUATE SCALE" if we suspect that the scale factor of an instrument has changed within a year, or if, during a multi-survey adjustment, we consider one survey to have a better set of observations than another survey of the same year. Furthermore, if we narrow our adjustment to one survey, we must erase all the other TRIAL GVAL, TRIAL SCALE, FIX SCALE, WEIGHT TIES, and EQUATE SCALE terms not covered by that particular survey. If we fail to do this the program will automatically include observations from other surveys.

After editing the -SELOUT file, TSEDIT creates a new updated file with the suffix "-INSPEC". From this point onward, TSEDIT works only with files bearing that suffix. The -SELOUT file is still retained for a period of 120 days in the event that we want to go back and adjust the data a different way.

After updating the -INSPEC file, TSEDIT accesses FREEADJ interactively to perform an adjustment on the gravity data. An adjustment basically edits out (ignores) any rejected "unneeded" ties from the observation file (-INOBS) and then solves for the unknowns by the least mean square method (Appendix III in Reference (1)). The program outputs a histogram of residuals, the adjusted gravity values, and new instrument scale factors (if any), then puts the solution results into a new -INSPEC file for further adjustments.

The subsequent adjustments will gradually reject additional "bad" observations by using the parameters set in the REJECT line. The rejection equation is as follows:

 $C = R * 1/\sqrt{W}$ 

where - R is the rejection limit set in the REJECT line  $(e.g. REJECT 3.0 ...),$ 

- W is the weight of the instrument which made the observations - C is the value to compare with the residuals of the observations with the preliminary trial G-values.

Any residual greater than C is automatically rejected in the adjustment and thus, the weights of the observations, being proportional to the reciprocal of the residual variance, will increase from adjustment to adjustment.

The time limit set in the REJECT line causes ties that exceed the number of hours specified to be rejected . This limit will influence the same ties from adjustment to adjustment and will not change the statistics such as the weights of the instruments.

The overall standard deviation of the residuals diminishes from one adjustment to the next. On each adjustment the changes brought to the approximate gravity values (TRIAL GVAL) will diminish as convergence is achieved. Once no more changes occur in the trial values and the "standard error of unit weight" equals 1.0000, we process the final results through the final programs of the sequence.

### NETPLOT AND NETOPT

We use two additional procedures, NETPLOT AND NETOPT, to facilitate presenting the results of a network analysis. The NETPLOT procedure displays the set of adjusted values in an array format (Figure 3); in the upper half above the diagonal it lists all possible gravity differences between the stations, and in the lower half below the diagonal it lists the standard errors of each of these gravity differences. The diagonal of the matrix shows the last 6 significant digits of the adjusted gravity values in microgals.

The second procedure, called NETOPT, displays the standard errors of the gravity values calculated with respect to the chosen reference station, and also the standard errors with respect to the network mean (Figure 4). The network mean has become our standard network datum now that we have acquired many sets of survey results. NETOPT uses two files generated by FREEADJ, namely "-TABLES" and "-EXADJ". The first one is "a binary file with variable length records containing the counters, index arrays and data arrays". The second one is also " a binary file consisting of two records" where "record #1 contains solution terms and record #2 contains the diagonal terms" (Appendix I in reference (1)).

### MATRICERELEVE

Gravity changes from survey to survey at any network station are expressed with respect to a standard network datum. The standard network datum is defined not as the gravity value of an arbitrary station but as the spatial and temporal mean of all the continuously monitored stations in the network. For this purpose, we pass the final gravity values of every survey through the program called MATRICERELEVE which generates results in an array format of surveys (rows) vs. station numbers (columns) (Table 5-a). The program applies the following procedure to the data: first, it calculates the mean of the station values for each survey, and it subtracts the resulting means from the station values in order to create an array of gravity values whose spatial average is zero; second, taking this new array, it calculates the temporal means for each station and subtracts them from the array. The result is a new array of gravity values which have a mean equal to zero.

The array produced by MATRICERELEVE  $\Omega_{\mu\tau}$  is defined as follows:

$$
\Omega_{\mu\tau} = \Gamma_{\mu\tau} - (\Sigma^{\phi}_{\epsilon=1} \Gamma_{\mu\epsilon})/\phi - (\Sigma^{\sigma}_{\delta=1} \Gamma_{\delta\tau})/\sigma + (\Sigma^{\sigma}_{\alpha=1} (\Sigma^{\phi}_{\beta=1} \Gamma_{\alpha\beta}))/(\sigma\phi)
$$

where  $\Gamma_{\mu\tau}$  is the old array of results (gravity values with respect to a particular station)

 $\mu$  = 1, 2, ...  $\sigma$ , where  $\sigma$  is the number of surveys,  $\tau = 1, 2, \ldots, \phi,$  "  $\phi$  " " " stations. On the right side of the equation, the second term from the left is the mean of the station values for each survey, the third term is the mean of the survey values for each station, and the last term is the mean of all the adjusted values. We obtain a normalized array which expresses the gravity variations for every survey at any station.

This process removes the possibility that any change at the reference station would influence the whole network in a survey. However, this method will not detect variations involving survey. However, this method will not detect variations involving<br>the total network. Indeed, if the whole survey area were to uplift or subside, we would not be able to measure it unless we either had an absolute gravity value within the network or a set of gravity ties to remote stations. For the moment, we cannot make very accurate comparisons because of the large standard deviation (around 10 µGal) of the ties to our remote station in Quebec city.

IV Charlevoix adjustments

### NETWORK ADJUSTMENTS

The adjustments were started with SELECTOR which generated a file named CHAROSELOUT ( see print-out GE6669Y - Figure 2) . At the onset, the TSEDIT procedure called this file by putting "SELOUT" at the end of the command (ex. BEGIN,TSEDIT,CATPROC, CHARO, JOL, SELOUT). All the surveys were adjusted to bring the trial gravity values (TRIAL GVAL) within reasonable range, and unnecessary TRIAL SCALE lines were erased. Preliminary fixes were inserted such as FIX GVALUE for Ste Agnes, 907276 and 938276 (for the sake of brevity, we will omit the -76 suffix from the station number except where confusion would arise), FIX SCALE for all the instruments, REJECT 3.0 23.0 to accept residuals srnaller than 3 times the S.E. of unit weight and ties taken from readings 23 hours or less apart, and EQUATE GVALUE for equivalent stations. On a trial basis, the weights of all the gravimeters were fixed (see IDMTR96) according to past instrumental performance but this method had a tendency to reject too many ties, thus biasing the adjustrnents. Instead, the EQUATE SCALE function was used for any

instrument pair of a particular survey (see the print-out IDMTRAM). Prior testing had shown that instrument weights ranged from 30000 (sdev = 6  $\mu$ Gal) to 40000 (sdev = 5  $\mu$ Gal). We decided that the difference had little significance and that if we let the instruments adjust to their own weights independently of each other, this might bias the adjustment by giving an instrument an ever increasing weight at the expense of the other instrument. The function EQUATE SCALE groups all the observations from the two instruments into one statistical population and generates one weight for both gravimeters.

Each adjustment file for each survey contained the same instruction set not found in the original -SELOUT file:

- 1) FIX GVALUE 9072 (and also the offset station 9382 between 1976 and 1980) which fixes the value of gravity at the station Ste Agnes de Charlevoix.
- 2) FIX SCALE ALL which fixes both survey instruments to their initial scale factors (see Table 2-c). The instruments scale factors are then considered known values in the adjustment equation.
- 3) EQUATE GVALUE of the 9061 series stations to the 9371 series stations according to the gravity differences found in Table 6. By setting the gravity values and then using the EQUATE function, the program maintains the paired differences.
- 4) EQUATE SCALE which links the second instrument of a survey to the first instrument. Thus, both instruments always have identical weights in an adjustment.
- 5) REJECT 3.0 3.0 which is the rejection limit used in the EDIT portion of the adjustment. The first number represents multiples of the previous adjustment's standard deviation and the second number limits the acceptable time between two observations to 3 heurs. Since no tie exceeds 1 hour in Charlevoix, this limit takes care of survey stoppages such as over-night rests or unexpected breaks due to teleseisms for instance.
- 6) LIST EDITOR 3.0 which limits (in EDIT) the print-out of ties with residuals exceeding 3 sdev when and if the program crashes before the adjustment part.
- 7) LIST STATISTICS 10.0 which limits the tie print-out in the adjustment part to anything with residuals above 10 sdev. In other words, under normal circumstances no tie is printed unless the EDITOR rejects it beforehand, and in that case the program prints the rejected tie every time. In such a large set of adjustments, we did not need to see individual ties for detailed statistical assessment.

8) Finally, TITLE which identifies the survey at the top of every page of the print-out.

Furthermore, to study the statistical behaviour of the network, NETOPT was applied to each survey to print the standard errors of the gravity values with respect to the network mean. Table 7 lists the overall standard errors with respect to the mean (WRT mean), and Table 5-a gives the full listing of the standard errors of each station.

Once each adjustment was finished, the gravity results were transfered to a file in units of nanometers/s<sup>2</sup> and MATRICERELEVE (GE626JG) was used to generate an array of gravity changes with respect to the average of all the surveys (Table 5 a). Stations that we did not continuously use from survey to survey, were left out. These were LA ROCHETTE-2, LAC DU GROS RUISSEAU, ST IRENEE (airport), and the Quebec city station.

The November, 1976 survey (76416) presented a special problem since we surveyed only seven stations instead of the full fifteen. In order to relate the results of this seven-station survey to the results of the other fifteen-station surveys, the station values had to be computed with respect to a seven-station datum. The seven-station datum is assumed to coincide with the fifteen-station datum. We can show that this not a bad approximation by comparing the gravity variations for the seven stations with respect to the different "datums" (compare Table 5-a with Table 5-b). The mean and the standard deviation of the differences between the values in the two tables is -0.149 and 1.566 µGal respectively. Hence, our assumption of equivalence of the two datum references is justified but we need to increase the errer estimates for survey 76416 by an amount corresponding to the above standard deviation. With MATRICERELEVE, the 76416 results were combined with those covered by the same stations in the other surveys to compute a seven-station datum(Table 5-b). Table 5-c shows the differences between the seven-station datum and the fifteen-station datum.

## V Statistical Results

Tables 7, 8, and 9 list the statistics of the adjusted data. The instrumental standard deviations in Table 8 indicate how well the readings fit the combined solution; this is normally larger than the precision of the individual instruments as a result of calibration errors. In individual solutions, the of calibration errors. In individual solutions, the instruments have standard deviations usually lower than the 8 to 11 microgal range of the combined solutions. The larger standard deviations of the combined solutions are due to small errors in the instrument scale factors and the instrument factor tables. We could "improve" these figures if we used a smaller rejection limit which would ignore more readings during an adjustment but we cannot justify smaller limits.

The number of rejected ties represents on the average only 1. 4 % of the total number of ties in each survey. The maximum percentage of rejection is only 5 % in a few cases. Thus, a rejection limit of 3 sdev for the residuals is a good choice in these adjustments. We also check the normality of the adjustments by studying the behavior of the CHI-square terms.

The probabilities in Table 7 show that the respective CHIsquare terms are normal. Only survey 77412 has a somewhat anomalous CHI-square term. We suspect that the difficulties we encountered with gravimeter D013 are the cause of this result. Near the end of that particular survey, the gear box of D013 broke down and we had to return it to the manufacturer in Texas (see table 3). We do not know exactly when during the survey the instrument started behaving erratically. However, the gravity changes found in Table 5-a which represents a "combined" network solution, are similar to those measured with instrument D006 alone. D006 has practically served as our standard during all these years because of its stability from survey to survey.

The CHI-square term gives us an indication of the statistical normality of an adjustment but it fails to point out the apparent asymmetry of the histograms. Table 9 (and Figure 5) clearly shows that the residuals are not equally distributed about the center of the histograms. The residuals tend to be more on the negative side than on the positive side. However, exceptions exist and the later surveys are not as asymmetric as the earlier surveys. This could indicate that the gravity differences (Table 6) between the 9061 station series and the 9371 series are not as well established as we would like.

The last four surveys seem to have better symmetries and this is probably due to the change in the network structure. From 1981 onward, we have used the 9061 station series only, and modified the network in order to redistribute the ties more homogeneously. Sorne improvements might be expected if better "inter-pads" differences were established by additional measurements.

These statistical anomalies notwithstanding, the standard errors (Table 5-a) are fairly consistent and relatively small when compared to regular G-meter gravity surveys:

-first, the bar graph in Figure 6 shows that the average (weighted) standard error is  $1.49 \mu$ Gal ignoring the last value of 3.3 for one station (9070 in the 77414 survey). This 3.3 result was due to a partial tie between the station and the network.

-second, from the 76412 survey to the 80414 survey, the standard errors of the "edge" stations in Table 5-a, (around 9061 and also 9075) are higher than those of the central stations. The new structure, started in 1981, has improved the standard errors by creating a more homogeneous distribution of errors throughout the network.

-finally, if we limit our attention to gravity values greater than twice their standard errors, we must consider only those values greater than  $|4.0|$   $\mu$ Gal.

### VI Observations on the adjusted surveys

We have removed all the gravity values smaller than 4.0 µGal in absolute value and displayed the remainder in Table 10. This table better illustrates what happened to the network during 7 survey years. Only 39 station-surveys have gravity values greater than  $|4.0|$   $\mu$ Gal out of a possible 202, or approximately 19 %. The spatial distribution is not entirely random, and this is especially true for the 77412 survey.

For the 77412 network (around 9061) portion (around 9074), positive. The mid-point seems to be station 9067 (Table 5-a). survey, the south-west portion of the is totally negative and the north-east

For coastal stations 9071 and 9074, the "event" (if any) seems to have started around the 76412 survey. The 77412 event shows all the signs of a regional anomaly. However, it is obvious that station 9072 which lies roughly between 9071 and 9073 does not show the same high gravity value.

The subsequent survey 77414 finds stations 9070 to 9074 and stations 9061 to 9065, all "back to normal". The anomaly seems to have disappeared with a slight overcompensation which is strongest in the north-east portion of the network where in a few instances, the gravity value exceeds  $|4.0|$   $\mu$ Gal.

Elsewhere in Table 10, only local anomalies show up. We find that stations physically close to each other sometimes have the same sign (above  $\begin{bmatrix} 4.0 | & \mu \text{Gal} \end{bmatrix}$ . For instance, we have groupings such as stations 9064 and 9066 in surveys 78414 and 81415, stations 9061 and 9062 in the 78414 survey, and stations 9074 and 9075 in the 80412 survey. Nowhere do we see a consistent seasonal pattern of gravity variations for any particular station. We would recognize a seasonal pattern for instance, if the the springsummer gravity values were systematically higher than the fall values. A summary of gravity variations at all stations of the north-shore Charlevoix network from 1976 to 1984 is provided in Figure 7.

### UNSTABLE STATIONS

Because they are not situated directly on bedrock, stations 9064 and 9066 show large fluctuations that may reflect ground water variations Figures  $\overline{8}$  and 9). Only one other station, 9074, shows a large number of changes. These changes for the latter station could either be real or could be the result of ocean tides which could be introducing errors into the calculation of the station's values. Theoretical studies have shown that the effect would not exceed 2  $\mu$ Gal per meter of river water. However, based on available data the ocean tide effect appears to be nearly twice this value for this station.

We have generated a table of results that do not include the unstable stations 9064 and 9066 {Table 11). In this table we find that values have become significant where before they were not {Table 10). However, we notice that now there are three surveys, 78412, 80414, and 82414 that have no significant gravity changes. Furthermore, in both tables, there are two station, 9065 and 9070, that are exceptionally stable since they do not have values greater than  $|4.0|$   $\mu$ Gal. Station 9070 has the smallest standard deviation and a weighted mean closest to zero in Table 5 a.

### OUTSIDE STATIONS

We would like to point out some changes that may have occured to the whole network. Even though earlier we mentioned that the ties to Quebec city (Table 12) had a rather high standard deviation in 1976, the gravity value of that station relative to the network may have increased between 1976 and 1981.

The station changed by +19  $\mu$ Gal with respect to the network mean (Table 12 and Table 13), but with a large standard error of 16 µGal. The large error in the above estimate is understandable when we note that the difference between the two Quebec stations (950376 & 950476) was measured at 28.7  $\mu$ Gal in 1976 and 14.0 in 1981. This difference is probably due to the large discrepancies between instruments especially D13. The fact that the difference between the two stations was never measured directly is an oversight - the stations have now been destroyed by construction.

In 1980, we established another station somewhat removed from the main network: Lac du Gros Ruisseau (937180), North of 9061. If we express the adjusted values with respect to our standard network datum, we obtain (in nm/s2 ) the following numbers: 9,807,034,349, 9,807,034,403, 9,807,034,401, numbers: 9,807,034,349, 9,807,034,403, 9,807,034,401,<br>9,807,034,369, and 9,807,034,385 from October 1980 to October 1982. Thus, there is an increase of 5  $\mu$ Gal from October 1980 to June 1981 and a decrease of nearly 3  $\mu$ Gal from October 1981 to June 1982. These changes are not much larger than the standard error of the gravity values of between 2 and 3  $\mu$ Gal.

### VII Conclusions and recommendations

The adjustment programs were modified and improved between 1976 and 1981 so that we can now do any adjustment without delay, routinely and consistently from survey to survey. In addition, the "peripheral" programs help complete the total picture for the statistics and for the norrnalization of the network.

Some improvement in the adjustment statistics for the earlier years could have been expected, if more inter-pad ties had been performed at the time of each survey. With these extra interpad ties in hand, we could have assigned large weights to these measurements and solved the network without equating the station pairs. This probably would have improved the distribution of residuals and our confidence in the results.

The single pad arrangement is clearly shown as a better network structure. Although a survey which uses many instruments will take more time as observations must be made one after another on any station instead of simultaneously, the increased accuracy far outweighs the inconvenience of a longer survey.

Another observation that was brought to our attention was the lack of a true absolute reference. The ties to the Quebec city airport were not adequate enough as a reference outside the survey area because of the poor quality of the initial data. In 1987, this deficiency was rectified by establishing an absolute gravity station 990187 next to 9067 at the Charlevoix observatory where facilities (power etc...) are available. Five stations on the south shore of the St Lawrence river were also surveyed in 1983 and 1984, and were connected to the north shore network in 1984 and 1987 by helicopter. An absolute gravity station on the south shore 990287 was built in 1987.

## Aknowledgements

 $\epsilon$  .

 $\qquad \qquad$ 

Consultation and maintenance on the programs mentioned in the text, were provided throughout the Charlevoix precise gravity experiment by the personnel of the Gravity Data Centre.

## References

 $\mathbf{r} = (1, \ldots, 1)$ 

- 1 FREEADJ User Guide, Ronald J Buck, EPB Internal Publ. February, 1982.
- 2 La calibration de D27 à l'aide de l'appareil CloudCroft-Jr., à Austin au mois de mars 1980. Jacques Liard, 1980.

A slightly modified version of MATRICERELEVE is included in the following pages. It was changed to accomodate the format used by a mini-computer (DEC LSI-11) which did not have the same file structure as the CYBER system. The many comments lines which contain the OPEN statements were inserted to try out different survey arrays.

 $\sim$ 

 $\epsilon$ 

 $\frac{1}{2}$ 

```
\mathbb{C}PROGRAM MATRICERELEVE
       PROGRAM CHARLE
       DIMENSION IS(20),A(20,20),B(20),C(20),D(20,20),TB(20),TC(20) 
       REAL*8 B.C================================================== 
c 
     En notation d'Einstein, ou D= delta, les equations sont les suivantes 
c 
c 
c 
                             c 
                    j 
            B = (D \ \ \bar{A} \ )/m<br>
i i jc 
c 
               i 
c 
                                 c 
                    i 
            C = (D (A - B)/n)c 
              \frac{1}{4}ij i 
c 
                                    c 
c 
             D = A - (B + C)c 
              ij ij i j 
c 
c 
c 
c ou m est le nombre de stations et n le nombre de releves. 
c 
c 
c k h op
                      k 
                                  h (\Sigma \ A) / m(\Sigma \ A) / n+ (\Sigma \ \bar{\Sigma} \ A )/(\mathfrak{m}^* \mathfrak{n})c D = Aij ij ik hjet op
                          ik 
                                       hj 
c 
c 
c L'equation ci-dessus est ce que j'ai ecrit dans mon rapport 
c 
c IS() est le numero de la station et A() la lecture a cette 
c station pour un releve 
c 
c ATTENTION AU NOM DE 'OLD' ET DE 'NEW'!!!!!! 
c 
c ================================================== 
c reseau avec LGR (16 stations)<br>c 0PEN(UNIT=1.FILE= 'LGR.DAT',
       OPEN(UNIT=1,FILE= 'LGR.DAT', MODE='READ', STATUS='OLD')
c OPEN(UNIT=2,FILE= 'LGRRED.DAT',STATUS='NEW') 
c 
c reseau standard (15 stations) 
        OPEN(UNIT=1, FILE= 'CHARLE.DAT', MODE='READ', STATUS='OLD')
        OPEN(UNIT=2, FILE= 'CHARLERED.DAT', STATUS='NEW')
c 
c reseau standard (15 stations) de D-6 seulement 
      c OPEN(UNIT=l,FILE= 'D6.DAT',MODE='READ',STATUS='OLD') 
c OPEN(UNIT=2,FILE= 'D6RED.DAT',STATUS='NEW') 
c 
c reseau standard sans 9064 et 9066 (13 stations) 
      OPEN(UNIT=1,FILE= 'CHUCK.DAT', MODE='READ', STATUS='OLD')
c OPEN(UNIT=2,FILE= 'CHUCKRED.DAT',STATUS='NEW') 
c 
c reseau a 5 stations centrales seulement 
      OPEN(UNIT=1,FILE= 'CHARLS.DAT', MODE='READ', STATUS='OLD')
c OPEN(UNIT=2, FILE= 'CHARLSRED.DAT', STATUS='NEW')
c
```

```
c reseau complet: rive nord et rive sud (20 stations) 
      OPEN(UNIT=1,FILE= 'CHSC.DAT', MODE='READ', STATUS='OLD')
c OPEN(UNIT=2,FILE= 'CHSCRED.DAT',STATUS='NEW') 
c ================================================== 
c Lecture du nombre de releves (M) et du nombre de stations (N) 
      c ================================================== 
        CALL RUNNIN(1)
        READ(1,100)M, N
        WRITE(2,100)M,N 
 100 FORMAT(2I5) 
c ================================================== 
c Lecture des valeurs issues des ajustements de gravimetrie 
c Le format de par sa construction requiert que l'on 
c lise les valeurs par groupes de 10. 
c ================================================== 
c 
c 
c 
c 
c 
c 
        DO 140 J=l,N 
        IF(M.GT.lO)GO TO 110 
        READ(1, 130)IS(J), (A(I,J), I=1,M)GO TO 140 
 110 IF(M.GT.20)GO TO 120 
 120 
 130 
 140 
        READ(1,130)IS(J), (A(I,J),I=1,10)READ(1,130)IS(J), (A(I,J),I=11,M)GO TO 140 
          READ(l,130)IS(J),(A(I,J),I=l,10) 
        READ(1, 130)IS(J), (A(I,J), I=11, 20)================================================== 
      Avec plus que 30 releves on change le programme 
      ================================================== 
        READ(1, 130)IS(J), (A(I,J), I=21,M)FORMAT(14,10(2X,F8.0))CONTINUE 
      ================================================== 
      Le calcul de la moyenne des stations pour chaque releve. 
      ================================================== 
        DO 160 I=1,MB(I)=0.DO 150 J=l,N 
        B(I)=B(I)+A(I,J)150 CONTINUE 
        B(I)=B(I)/N !ici la moyenne
        TB(I)=B(I)1.60 CONTINUE 
c ================================================== 
c Mise en memoire des moyennes de stations pour chaque releve 
      c ================================================== 
       IF.(M.GT.lO)GO TO 170 
       WRITE(2,201)(TB(I),I=1,M)GO TO 200 
 170 CONTINUE 
       WRITE(2,20l)(TB(I),I=l,10) 
       IF(M.GT.20)GO TO 180
       WRITE(2,201)(TB(I),I=11,M)GO TO 200 
 1.80 CONTINUE 
       WRITE(2,20l)(TB(I),I=ll,20) 
       WRITE(2, 201) (TB(I), I=21, M)
```

```
190 FORMAT(l0(2X,F8.0)) 
c ================================================== 
c Le calcul de la moyenne des releves pour chaque station.
c ================================================== 
 200 DO 220 J=l,N 
        C(J)=0.
       DO 210 I=l,M 
        C(J) = C(J) + (A(I,J) - B(I))210 CONTINUE 
        C(J)=C(J)/M !ici l'autre moyenne
       TC(J)=C(J)220 CONTINUE 
c ================================================== 
c Mise en memoire de moyennes de releves pour chaque station 
c ================================================== 
       WRITE(2,400) (TC(J), J=1,N)
 230 FORMAT(5X,F8.0) 
     DO 240 I=l,M 
     DO 240 J=l,N 
     D(I,J)=(A(I,J)-TB(I)-TC(J))/10. Ireduction par 10 pour avoir le tout<br>continue<br>len microGals
 240 CONTINUE : len microGals
c ================================================== 
c Output des resultats normalises 
      c ================================================== 
        DO 280 .J=l,N 
        IF(M.GT.18)GO TO 250 
        WRITE(2, 270)IS(J), (D(I, J), I=1, M)GO TO 280 
 250 WRITE(2,270)IS(J),(D(I,J),I=l,18) 
        IF(M.GT.36)GO TO 260
        WRITE(2,270)IS(J),(D(I,J),I=l9,M) 
        GO TO 280
 260 WRITE(2,270)IS(J),(D(I,J),I=11,36)
        WRITE(2, 270)IS(J), (D(I, J), I=37,M)270 FORMAT(I4, 18(1X, F6.2))
 280 CONTINUE
        CALL RUNNIN(-1)
        STOP ' ' 
        END 
        SUBROUTINE RUNNIN(I) 
        IF(I.EQ.-l)GO TO 320 
        WRITE(5,290)27 
 290 FORMAT(' ',Al,' {2J') 
        WRITE(5,300)27,10,15,27,6,27,5
 300 FORMAT('',A1,'{',I2,';',I2,'H',A1,'#',I1,A1,'[',I1,'m'$)
        WRITE(5,310)
 310 FORMAT('+Running') 
        RETURN 
 320 WRITE(5,300)27,10,15,27,6,27,5
        WRITE(5,330)
 330 FORMAT('+Finished') 
        WRITE(5,340)27,0
 340 FORMAT(' ',Al,'{',Il,'m') 
        RETURN 
        END
```
# Table 1

 $\sim$   $\sim$ 

 $\overline{\phantom{a}}$ 

Companies that surveyed the Charlevoix network

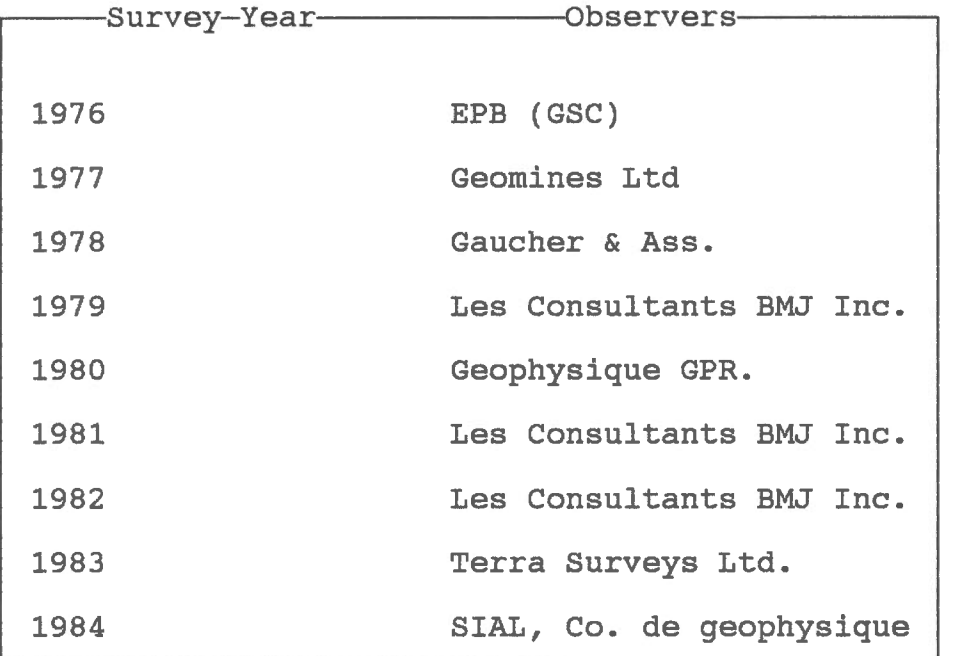

### Table 2-a

 $\mathbf{q} = \mathbf{q} \times \mathbf{q}$  ,  $\mathbf{q} = \mathbf{q}$ 

Instrument interval factors.

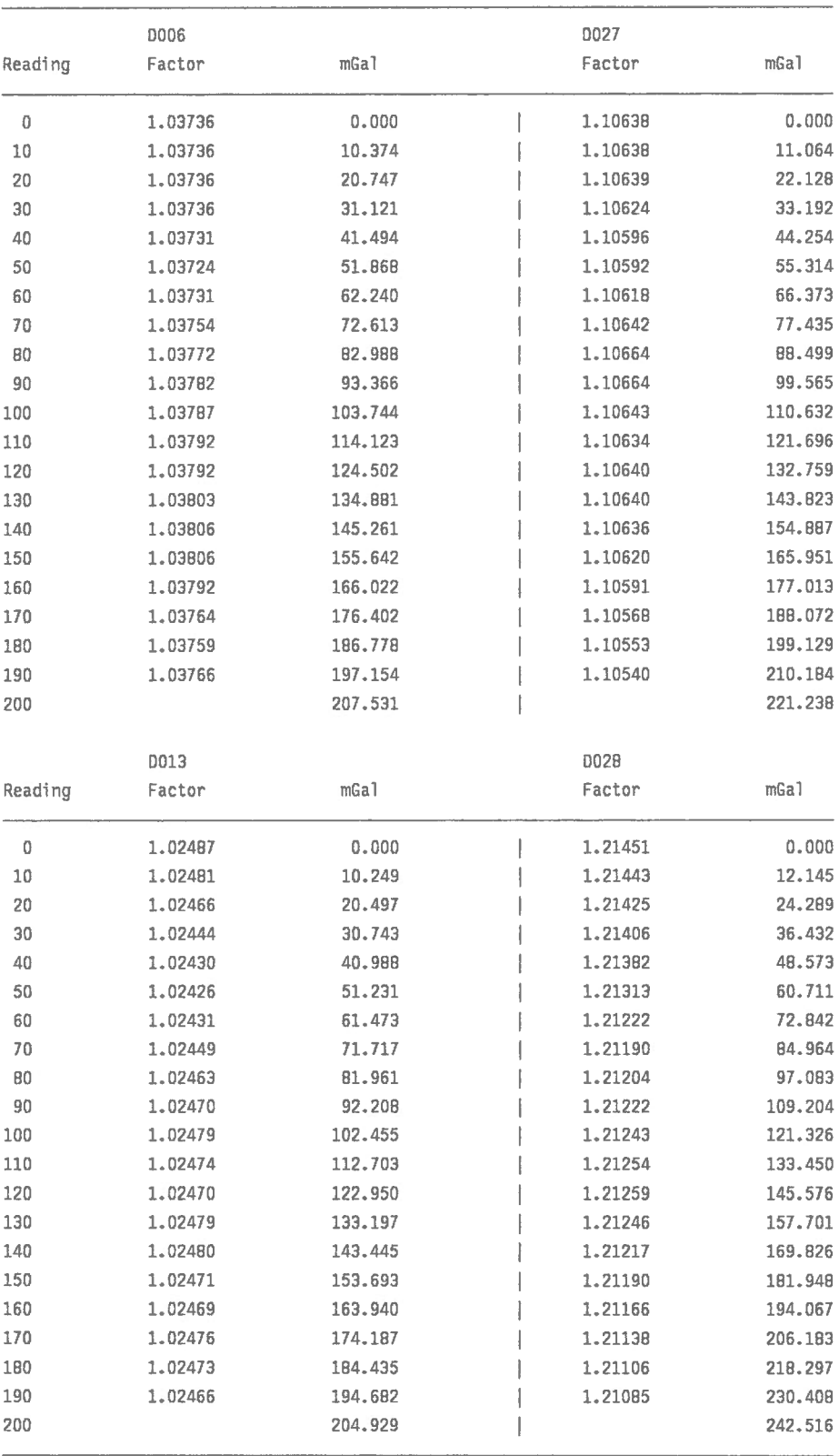

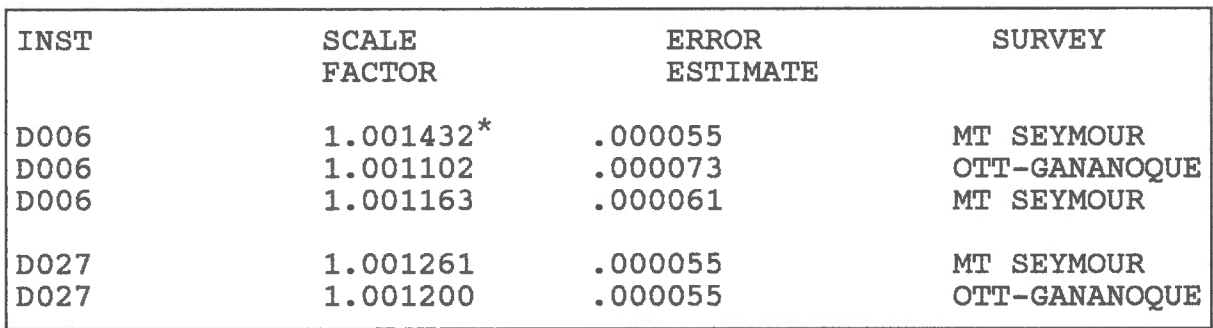

Table 2-b Mt Seymour & Ottawa-Gananoque calibration results (1980)

\* Note: before 1980 accident.

 $\sim$   $\sim$ 

 $\mathbf{r}$ 

## Table 2-c

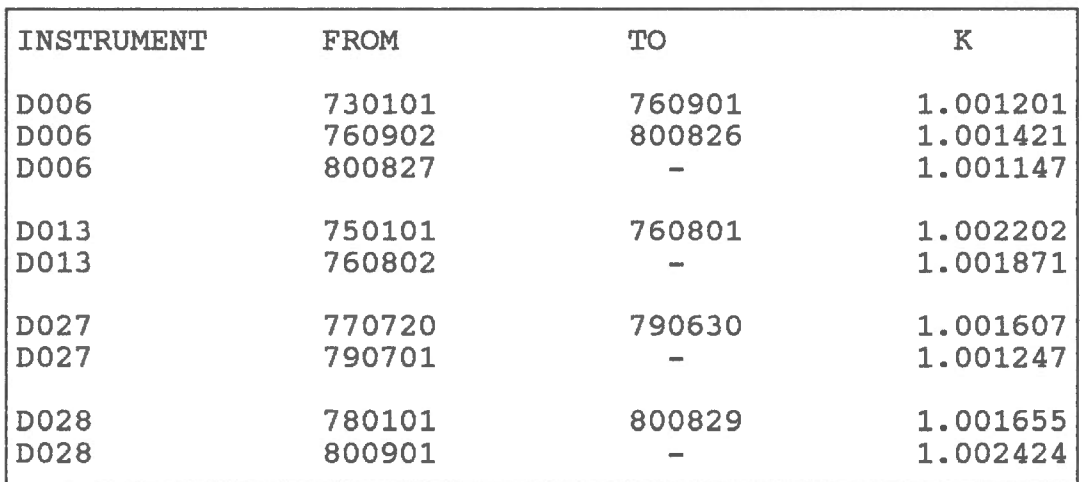

## Instrument scale factors

| D006                                                                                                    | D013                                                                                                    |                                                                                                    | D027                         |                                                                                                    | D02B                                              |      |
|----------------------------------------------------------------------------------------------------|----------------------------------------------------------------------------------------------------|----------------------------------------------------------------------------------------------------|------------------------------|----------------------------------------------------------------------------------------------------|---------------------------------------------------|------|
| Received in 1973                                                                                             |                                                                                                    |                                                                                                    |                              |                                                                                                    |                                                   | 1973 |
|                                                                                                    | Received in 1974.                                                                                                    |                                                                                                    |                              |                                                                                                    |                                                   | 1974 |
| September 1976: trip                                                                                         | July 1976: trip to Texas<br>to Texas for cleaning.   because "telephone" wire<br>Overall factor changed  broken. Overall factor<br>changed. |                                                                                                    |                              |                                                                                                    |                                                   | 1976 |
|                                                                                                    |                                                                                                    | "Lost" in July, 1977:<br>returned to Texas to be<br>replaced by another meter.<br>It had gear box problems<br>and a growth of unknown<br>origin on the spring. | Received in July,  <br>1977. |                                                                                                    |                                                   | 1977 |
|                                                                                                    |                                                                                                    |                                                                                                    |                              |                                                                                                    | Received in 1978 as 1978<br>replacement for DO13. |      |
|                                                                                                    |                                                                                                    | June 1979: mishap during survey on<br>pier. Repairs in Texas. Overall<br>factor changed.                                                                       |                              |                                                                                                    |                                                   | 1979 |
| August 1980: accident on road  <br>in British Columbia. No trip<br>to Texas. Minor overall factor<br>change. |                                                                                                    |                                                                                                    |                              | September 1980: factor<br>changed. Reason unknown<br>although we suspect the<br>transit from Ottawa to<br>Victoria as being cause<br>for the factor "jump". |                                                   |      |
|                                                                                                    |                                                                                                    | March 1981: trip to Texas for<br>cleaning. No change.                                                                                                    |                              |                                                                                                    |                                                   | 1981 |
| August 1982: trip to Texas in<br>order to change the counter.<br>No change.                                  |                                                                                                    |                                                                                                    |                              |                                                                                                    |                                                   | 1982 |

Table 3 Gravity meter histories.

 $\mathbf{r} = \left( \begin{array}{cc} 0 & \mathbf{r} \\ \mathbf{r} & \mathbf{r} \end{array} \right)$ 

|                                                                                              |                                                                            | <b>D006</b>                                                                                                    |                                                                                                    |                                                                                                    | D027                                                                                                    |  |  |
|----------------------------------------------------------------------------------------------|----------------------------------------------------------------------------|----------------------------------------------------------------------------------------------------|----------------------------------------------------------------------------------------------------|----------------------------------------------------------------------------------------------------|----------------------------------------------------------------------------------------------------|--|--|
| <b>DATE</b><br>05/80<br>10/80<br>06/81<br>06/81<br>10/81<br>10/81<br>06/82<br>06/82<br>10/82 | <b>PROJ</b><br>410<br>410<br>412<br>412<br>415<br>415<br>412<br>412<br>414 | <b>FACTOR</b><br>0.999888<br>0.999875<br>0.999990<br>1.000013<br>1.000026<br>1.000082<br>1.000252<br>1.000120<br>1.000197 | <b>SDEV</b><br>.000212<br>.000085<br>.000138<br>.000116<br>.000132<br>.000121<br>.000127<br>.000145<br>.000153 | <b>FACTOR</b><br>0.999951<br>0.999974<br>0.999948<br>0.999890<br>1.000072<br>0.999986<br>0.999972<br>1.000110<br>1.000082 | <b>SDEV</b><br>.000191<br>.000095<br>.000135<br>.000140<br>.000143<br>.000122<br>.000210<br>.000182<br>.000102 |  |  |
| 10/82                                                                                        | 414                                                                        | 0.999988                                                                                                    | .000150                                                                                                    | 1.000141                                                                                                    | .000087                                                                                                    |  |  |

Table 4 Ottawa-Gananoque calibration results (1980-1982)

 $\mathbf{r} = \left( \begin{array}{cc} 1 & \mathbf{r} \\ \mathbf{r} & \mathbf{r} \end{array} \right)$ 

Scale factor corrections based on the means of the 4 sets of ties in the Ottawa-Gananoque line. The SDEV is based on the individual standard deviations of each set of ties. Surveys with the same date represent the before-and-after calibrations performed along with the Charlevoix survey.

#### Table 5-a

 $\sim 10^{11}$  km  $^{-1}$ 

¥.

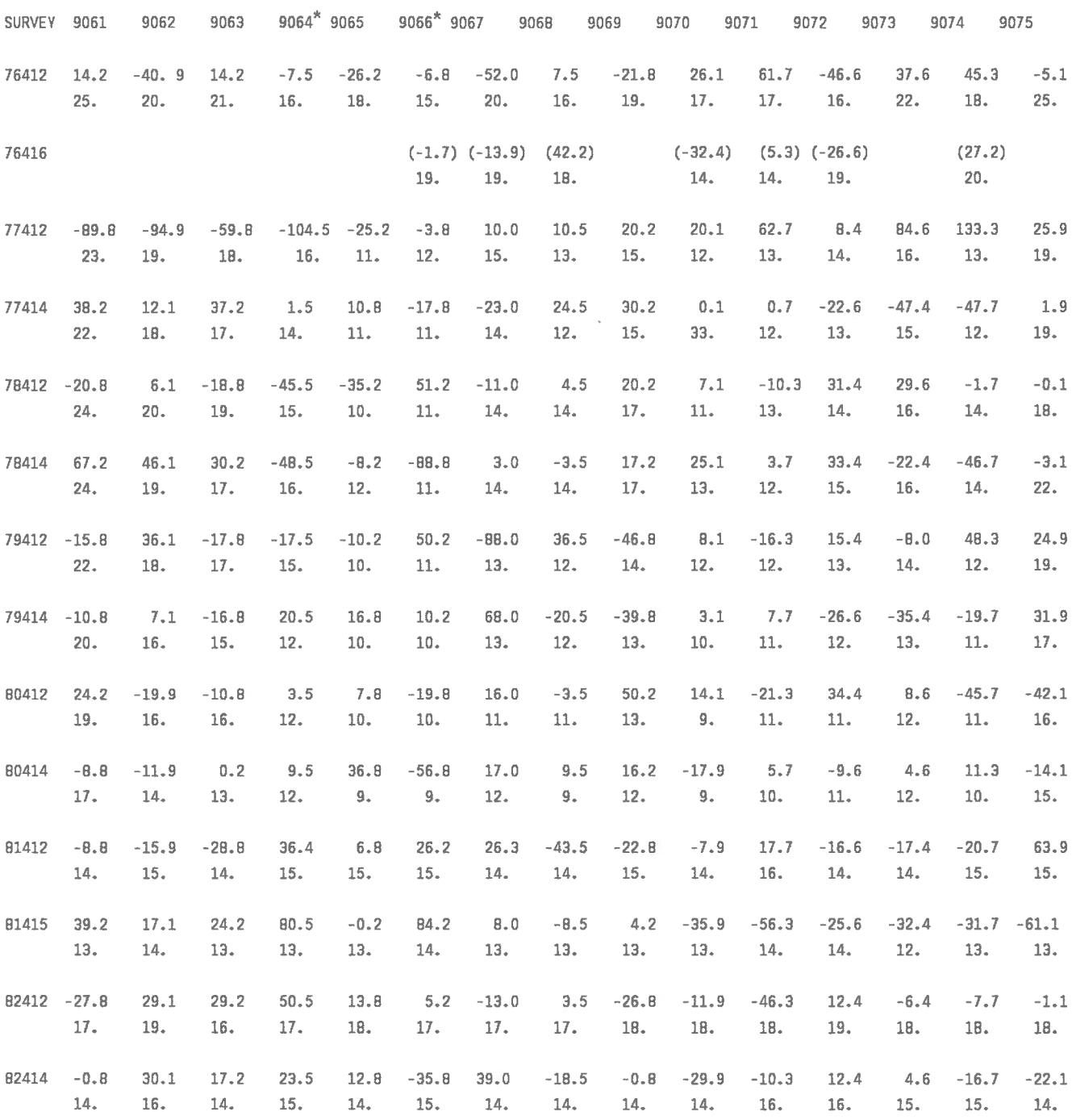

Survey results with respect to the mean of all the complete campaigns and all the station values.

The columns stand for the stations and the rows for the different projects.

The value under each normalized gravity result stands for the standard error with respect to the mean of the network found in Table 7.

The values are in nanometers/s<sup>2</sup> and must be divided by 10 in order to obtain microgals.

\* 9064 and 9066 are considered unstable stations.

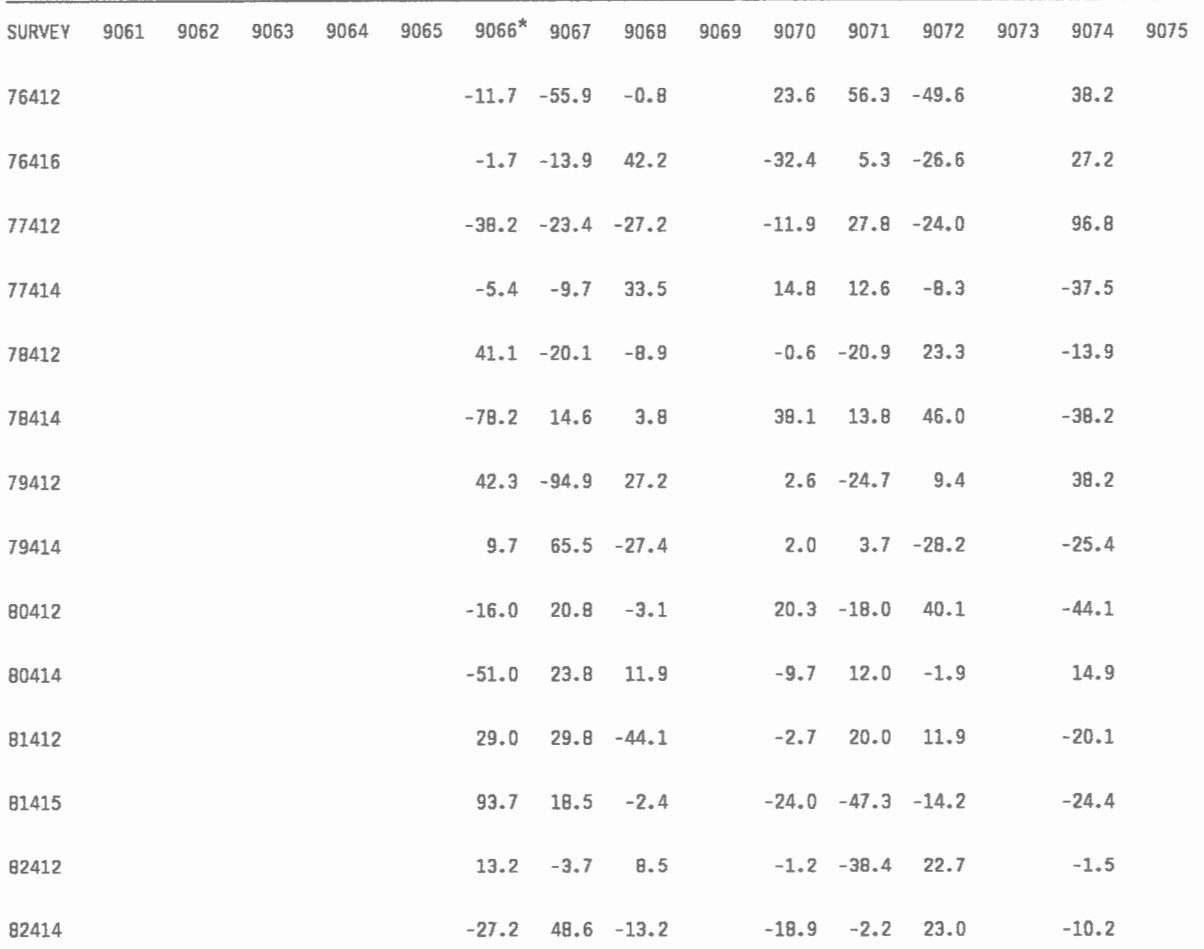

Survey results with respect to the mean of all the "partial" campaigns and all the station values.

The columns stand for the stations and the rows for the different projects.

The values are in nanometers/s2 and must be divided by 10 in order to obtain microgals.

\* 9066 regarded as an unstable station

 $\mathcal{L}_{\mathcal{A}}$ 

### Table 5-b

### Table 5-c

 $\chi_{\rm{max}}=0.1$ 

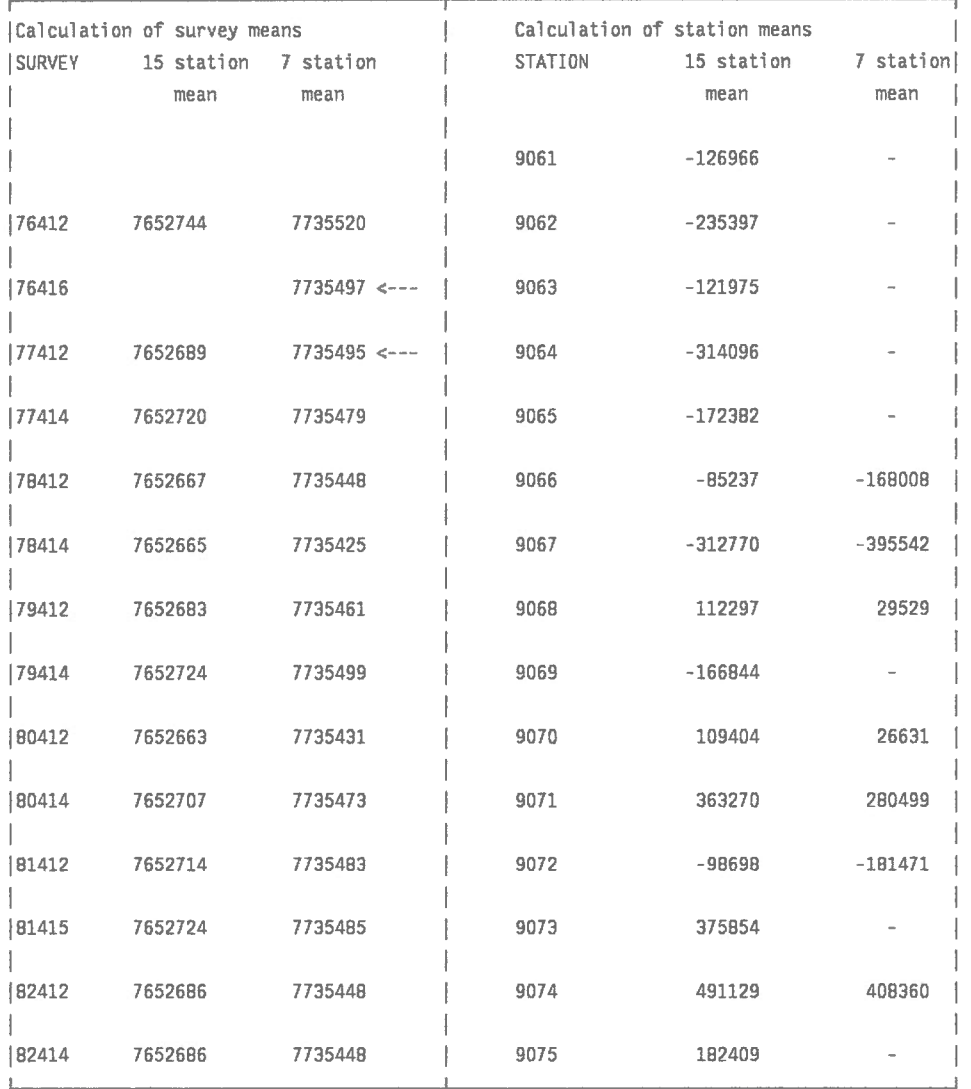

Details in the calculations of Tables 5-a and 5-b.

The values are in nanometers/s2 and must be divided by 10 in order to obtain microgals. Only the last 7 significant digits are shown in columns 2 and 3.

# Table 6

 $\overline{\phantom{a}}$ 

 $\mathbf{r} = \mathbf{r} + \mathbf{r}$ 

Gravity differences between pads #1 and pads #2. (pad #1 minus pad #2 in microgals)

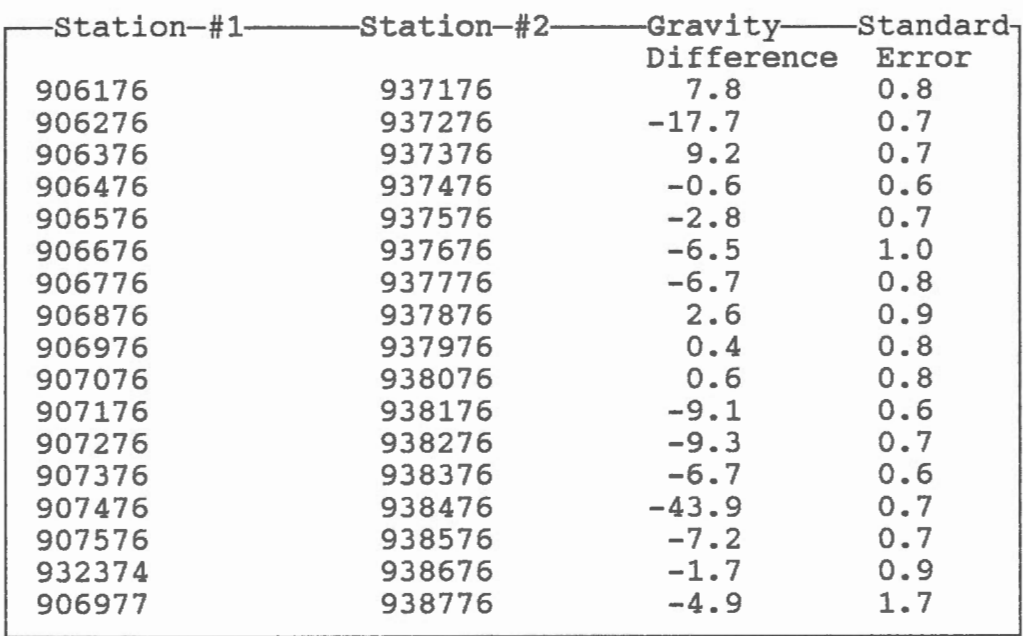

### Table 7

General statistics of the adjustments.

| SURVEY |            | CHISQ Prob. SDEV WEIGHT RMS wrt MEAN |                      |           |           | $#$ STN |
|--------|------------|--------------------------------------|----------------------|-----------|-----------|---------|
| 76412  | 23.58 .015 |                                      | 11.4 7660 2.5 1.9    |           |           | 30      |
| 176416 | 8.06 .708  |                                      | 10.1 9735 2.6 1.8    |           |           | 14      |
| 77412  | 32.78      | .0006                                | 10.4 9203 2.2 1.7    |           |           | 34      |
| 77414  | 19.60 .051 |                                      | $9.4$ 11315 2.2 1.8  |           |           | 32      |
| 178412 | 8.28 .688  |                                      | 10.9 8443 2.2 1.7    |           |           | 32      |
| 78414  | 10.69 .470 |                                      | 11.1 8053 2.3 1.7    |           |           | 32      |
| 79412  | 7.76       | 9.5<br>.735                          | 11060 2.0 1.5        |           |           | 32      |
| 179414 | 7.82       | .729                                 | 8.7 13234            | $1.8$ 1.4 |           | 32      |
| 80412  | 19.71      | .049<br>8.4                          | 14185 1.7            |           | 1.4       | 32      |
| 80414  | 14.81      | .191                                 | 7.9 15937            |           | $1.6$ 1.2 | 31      |
| 81412  | 7.94       | .719                                 | 9.1 11982            | 2.0       | 1.5       | 16      |
| 81415  | 7.45       | .762                                 | 8.1 15285            | 1.9       | 1.3       | 16      |
| 82412  | 6.71       | .822                                 | 11.2 7905            | 2.6       | 1.8       | 16      |
| 82414  | 16.53 .123 |                                      | 9.6 10644 2.6 1.6 16 |           |           |         |

The probabilities (Prob.) next to the chisq terms represent the probability that the chisq exceeds its particular value. The weights (WEIGHT) are the inverse of the variances (in milligals squared) of the adjustment residuals. "RMS" stands for the average standard error in microgals of the G-values. They are calculated with respect to Ste Agnes (9072-76). The column "wrt MEAN" represents the same average standard error but with respect to the mean of the network. "# STN" indicates the number of stations observed in each survey.

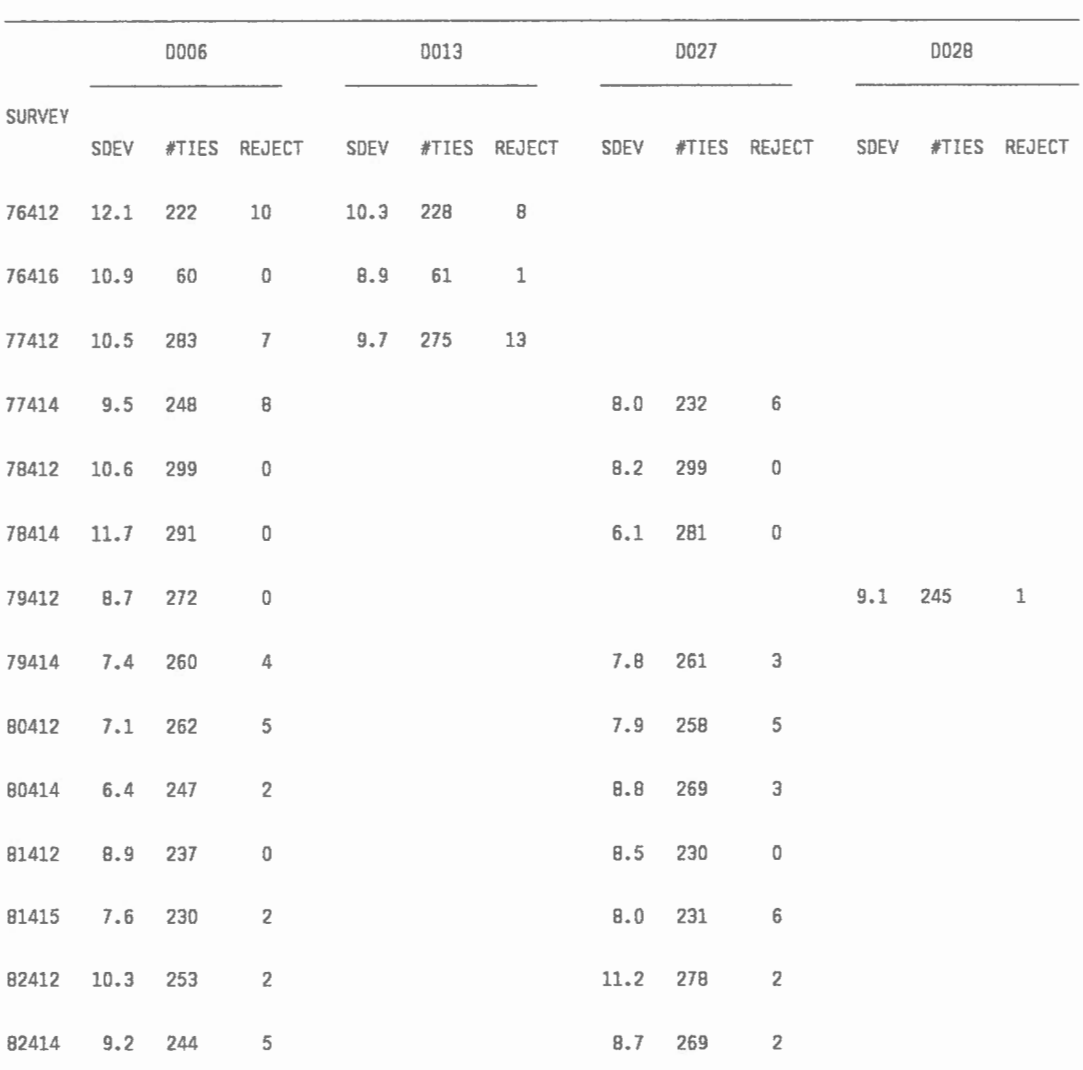

Instrumental statistics: standard deviations are in microgals.

Table 8

 $\sim$ 

 $\overline{1}$ 

The three numbers across the survey projects for each instrument correspond to: the standard deviation in microgal, the number of accepted ties, and the number of rejected ties for each adj ustment.

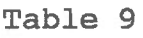

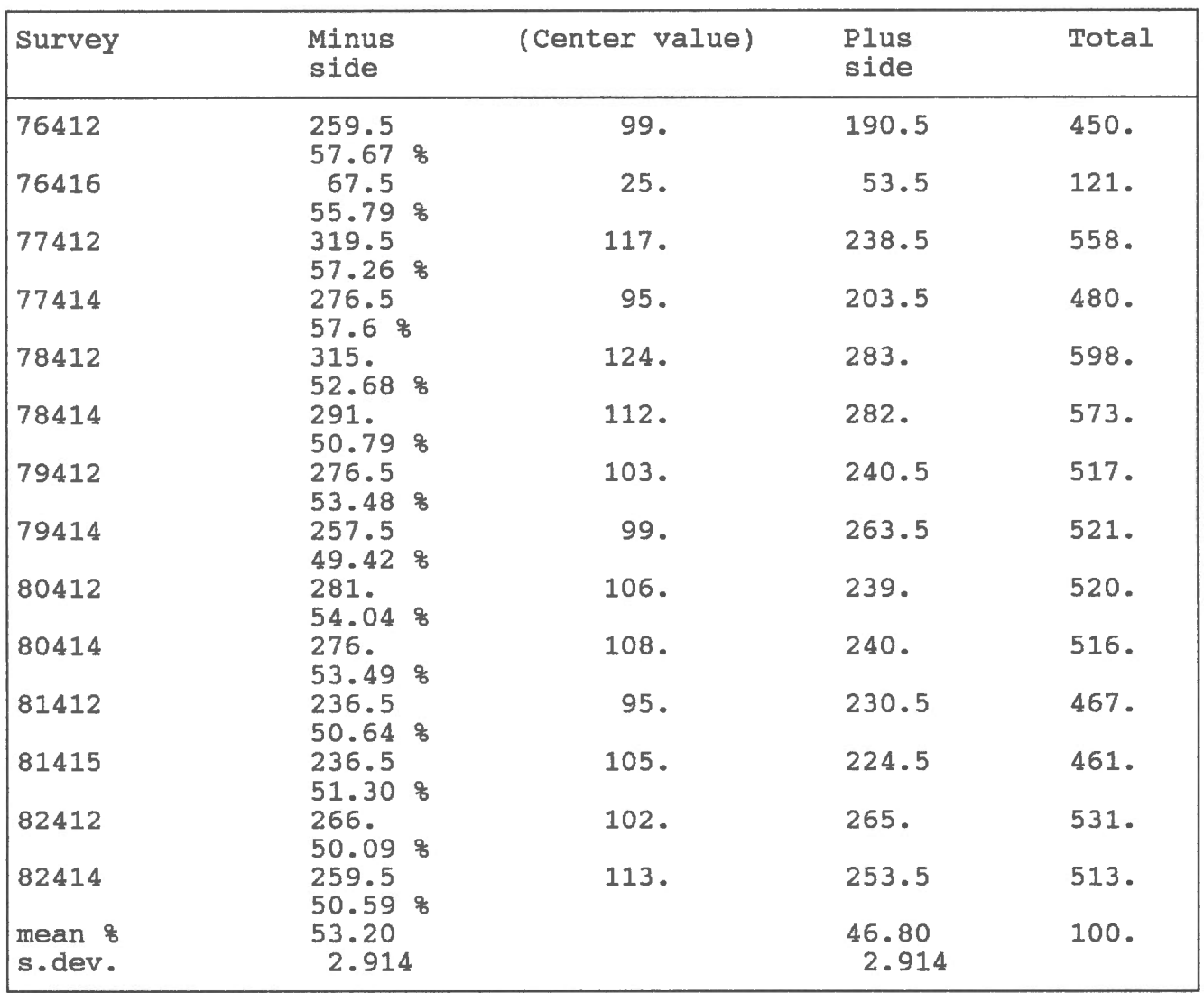

Asymmetries in histogram residuals

 $\sim 10^{11}$  K  $_{\odot}$ 

 $\mathbf{r}$ 

The totals do not include the "Center values". These are shown only as a reference to the distribution of the residuals.

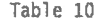

 $\frac{1}{\sqrt{2}}$  ,  $\frac{1}{\sqrt{2}}$  ,  $\frac{1}{\sqrt{2}}$  ,  $\frac{1}{\sqrt{2}}$ 

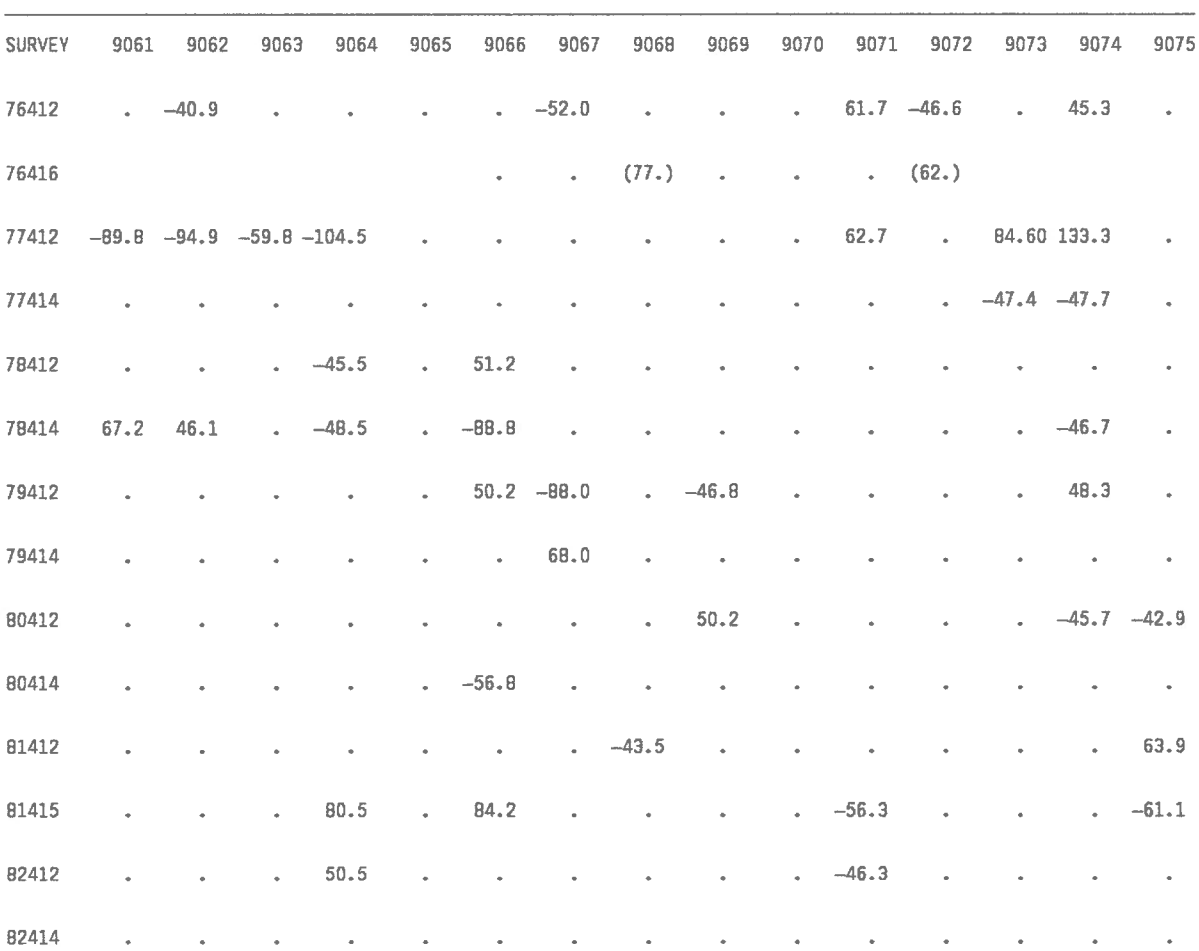

Stations with significant gravity changes

We assume that any value greater than 4  $\mu$ Gal in absolute value starts to become significant (in this table 40 nm/s2).

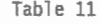

 $\sim$ 

 $\overline{a}$ 

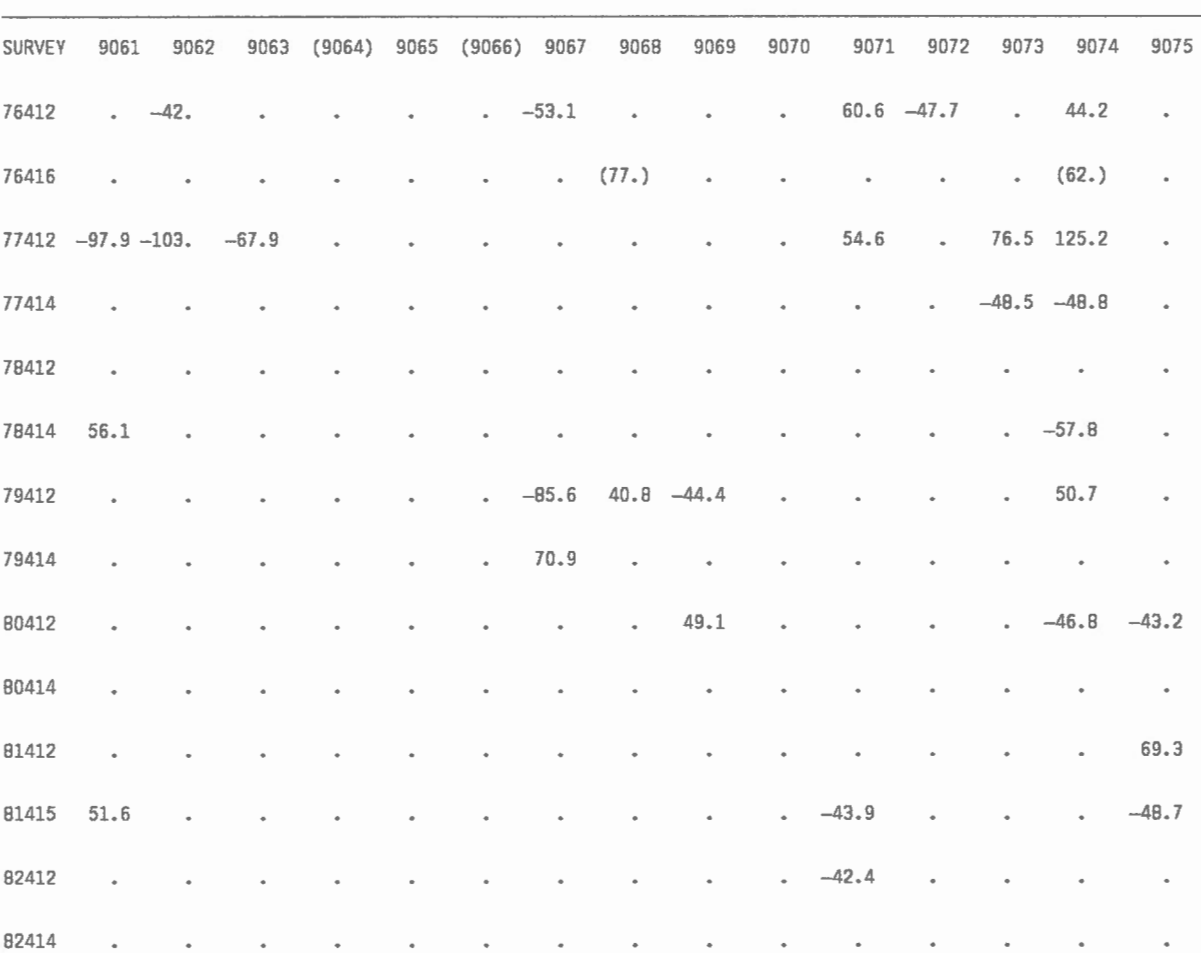

Stations with significant gravity changes without 9064 & 9066.

Stations 9064 and 9066 have been removed in the computation of the survey array in order to study stable bases only. Units are in  $\text{nm/s2.}$ 

### Table 12

## Results of external gravity ties to Quebec city airport

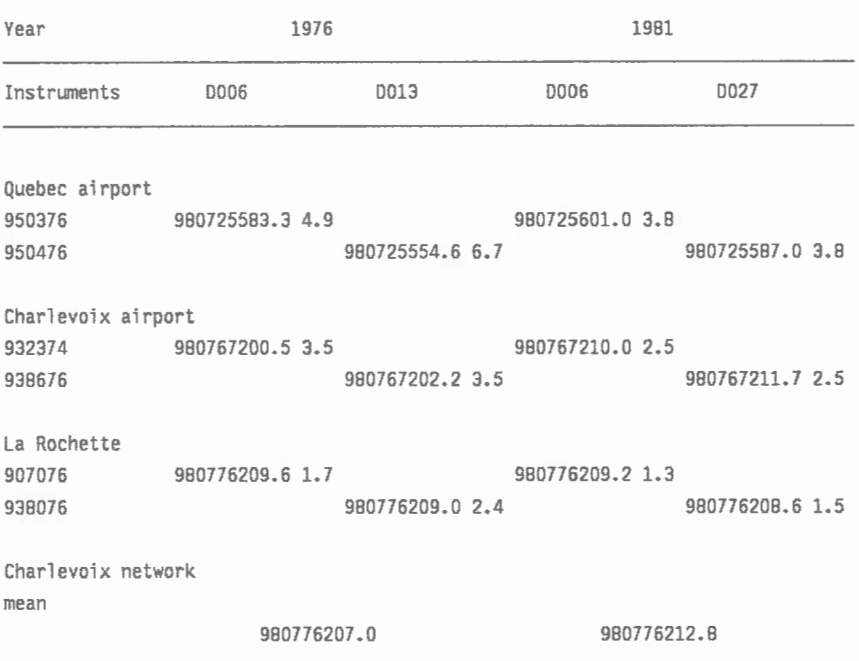

The gravity values have been adjusted with respect to station 907076 (La Rochette). 8oth the 1976 and 1981 adjustments were carried out holding station 907676 fixed to the values shown. The difference in the values of the two stations at 907676 and 932374 were also fixed at 0.6 and 1.7  $\mu$ Gal, respectively. The standard errors indicated in the table are with respect to the mean of the survey (see text).

## Table 13

 $\ddot{\phantom{1}}$ 

Estimate of change in Quebec airport value from 1976 to 1981

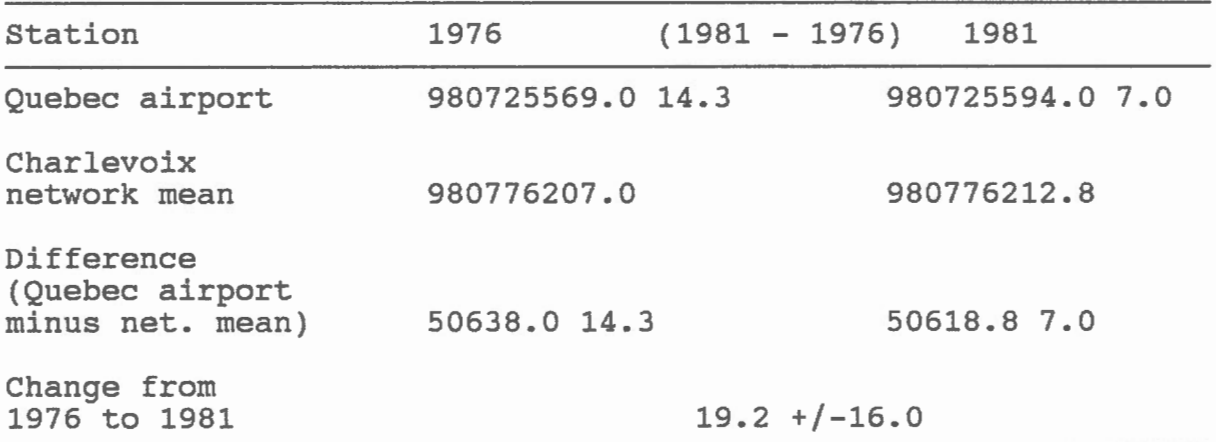

In the above table, a simple average of the results for the two Quebec airport stations is calculated on the assumption that the actual difference between the two stations is a few microgals at most.

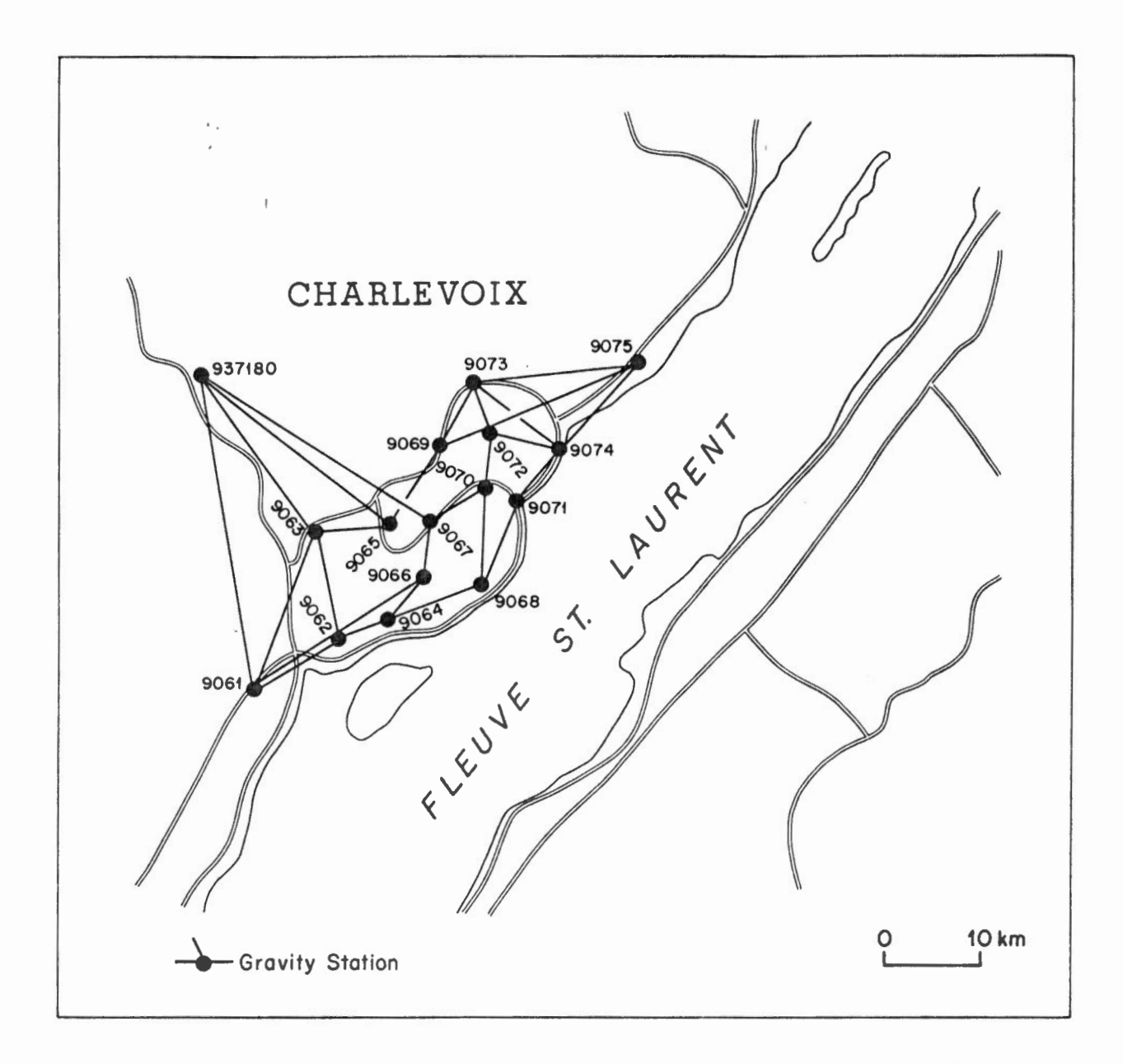

# $\sim$   $\sim$   $\sim$

Turation of Stations of the Charlevoix If an ise gray is setwork from 1976 to 1984. The lines juining the stations represent the network tinctore employed toward the end of the interval: tat. m 937180 was added in 1980. Each line reflierents aight gravity ties with each LaCoste and Rumberg model-D gravity meter.

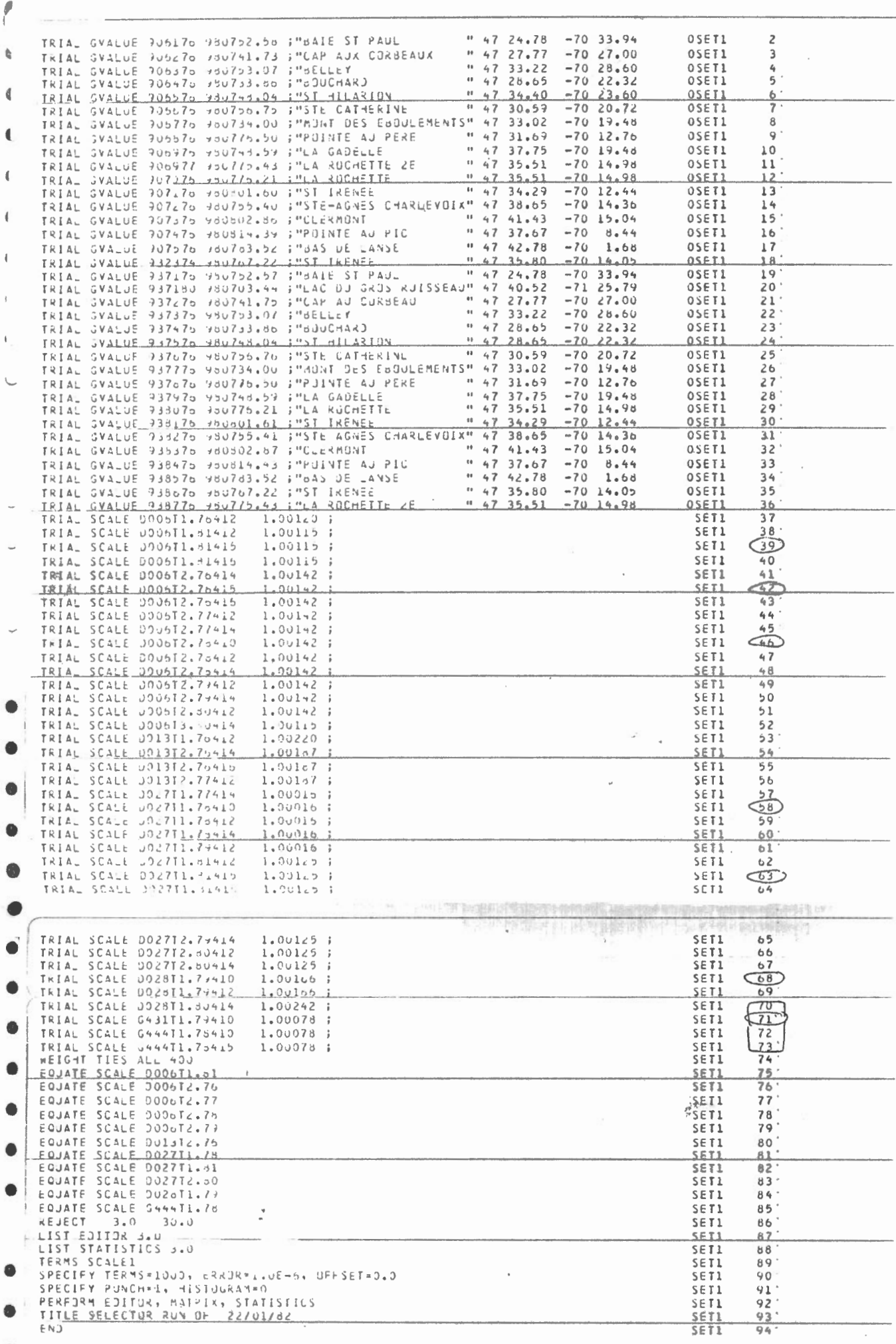

 $\frac{\partial \mathbf{u}}{\partial \mathbf{r}}$ 

## Figure 2.

J.

A example of an instruction set nominally<br>used as input to a network adjustment. Program<br>SELECTOR generates such a file and gives it a name<br>with a suffix -SELOUT. File XXXSELOUT is normally<br>modified using and editing progr

J,

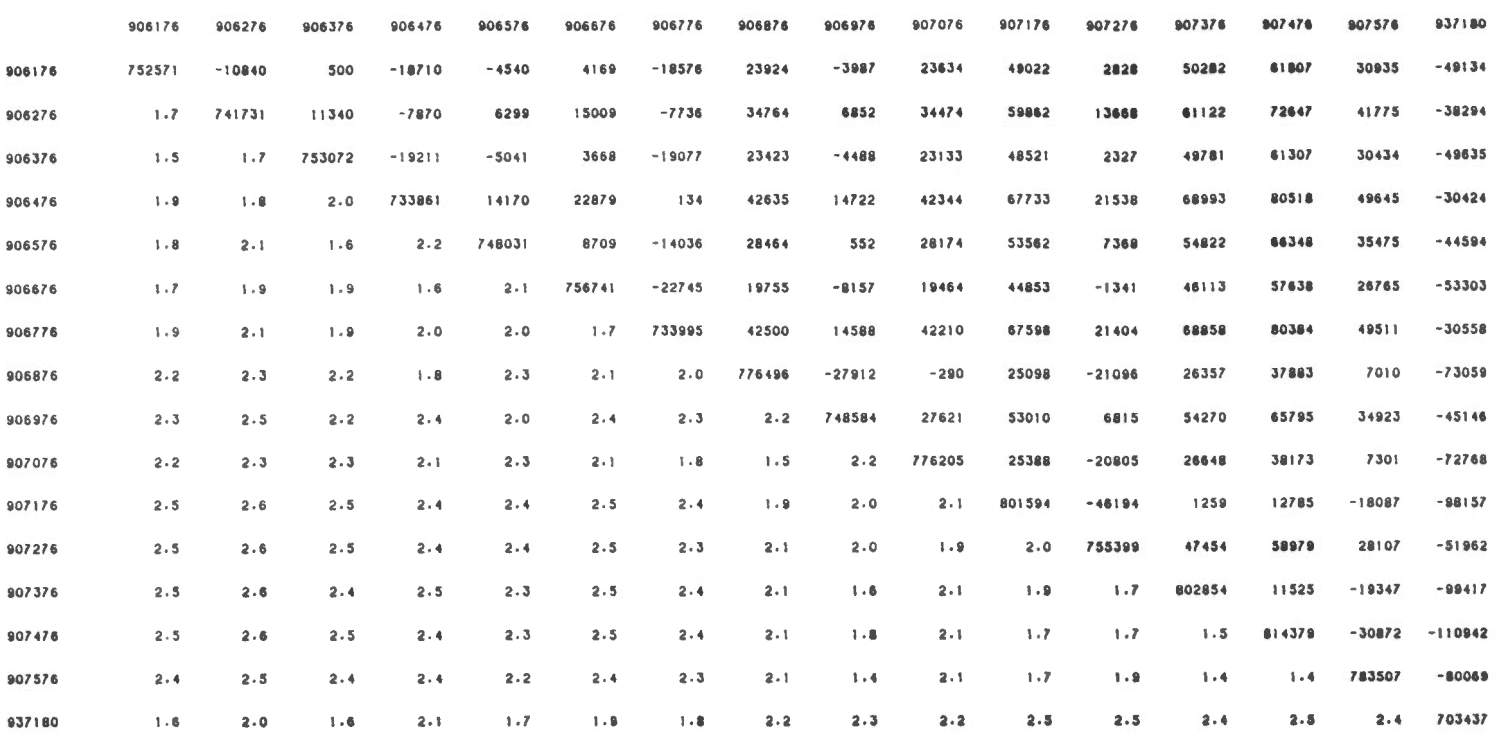

#### CHARLEVOIX, OCTOBRE 1982 DOO6 & DO27.

 $\sim 10^{-10}$ 

# $\mathbb{E}_{1,3,11} \in \mathbb{R}$

An el maple of a NETPLOT output. The values above the diagonal is. whent every possible gravity difference the values below, their espective standard and se The diagonal values are the last sid significant digits of the idjusted gravity valui für each station in ricrogals.

NETOPT.CH72.JOL ъĥ. **TIE?**  $\overline{\kappa}$ COMMAND-NETOPT VERSION OF DEC 19/80...TODAY IS 15/02/82 CHARLEVOIX OCTOBRE 1977 D6+D27. Flaure 4. 32 BASES @ UNUSED An evample as a NETOPT compo-16 UNKNOWNS 480 TIES STANDARD ERROR OF UNIT WEIGHT = 9999999143989 PASE 1 2 3 4 5 6 7  $10$  $\mathcal{R}$ 그 지수는 어디에 가는 것이 없었다. 1 906176 906276 906376 906476 906576 906676 906776 906876 906976 906977 11 907076 907176 907276 907376 907476 907576 932374 937176 937276 937376 21 937476 937576 937676 937776 937876 937976 938176 938276 938376 938476 31 938576 938776 ERROR ESTIMATES: RMS = .0022, MAX = .0050 AT 17 932374  $5 \qquad 6 \qquad 7 \qquad 8$  $9 \t 10$ EASE 1  $\overline{c}$  $\mathbf{B}$  $\overline{4}$ 7100. 2109. 2100. 0200. 2100. 2100. 2200. 2601. 2600. 2500. 1 11.0037.0018 0.0000.0016.0015.0021.0050.0029  $.0026-.0024$  $.0016 .0015$ 21.0022.0017.0019 0020 0019 0015 0018 0.0000  $31.0021.0017$ ENTER BASE1 BASE2 (NO. OF TIES S.D. IN MGAL) OR ENTER D=DELETE LAST TIE, S=SUMMARY.M=MATRIX.A=AV.MATRIX, E=END TIE? \* ERRORS W.R.T. MEAN: DATUM ERROR - .0013  $\mathbf{B}$  $5^{\circ}$  $\overline{7}$ 8  $\overline{Q}$  $10<sub>1</sub>$  $\overline{4}$ 6 - 10 EASE 1  $\mathbf{z}$ 1.0022.0018.0017.0014.0011.0011.0014.0012  $.0015 .0012$ .0013.0015.0012.0019.0046 .0022  $.0018 .0017$ 11.0033.0012 21.0014  $.0011$  $.0011$  $.0014 .0012$  $.0015 .0012$  $.0013$  $.0015$  $.0012$ 31 .0019 .0012 \*\* ERRORS W.R.T. MEAN: RMS = .0018 MAX = .0046 AT 17 932374

 $\Lambda$ 

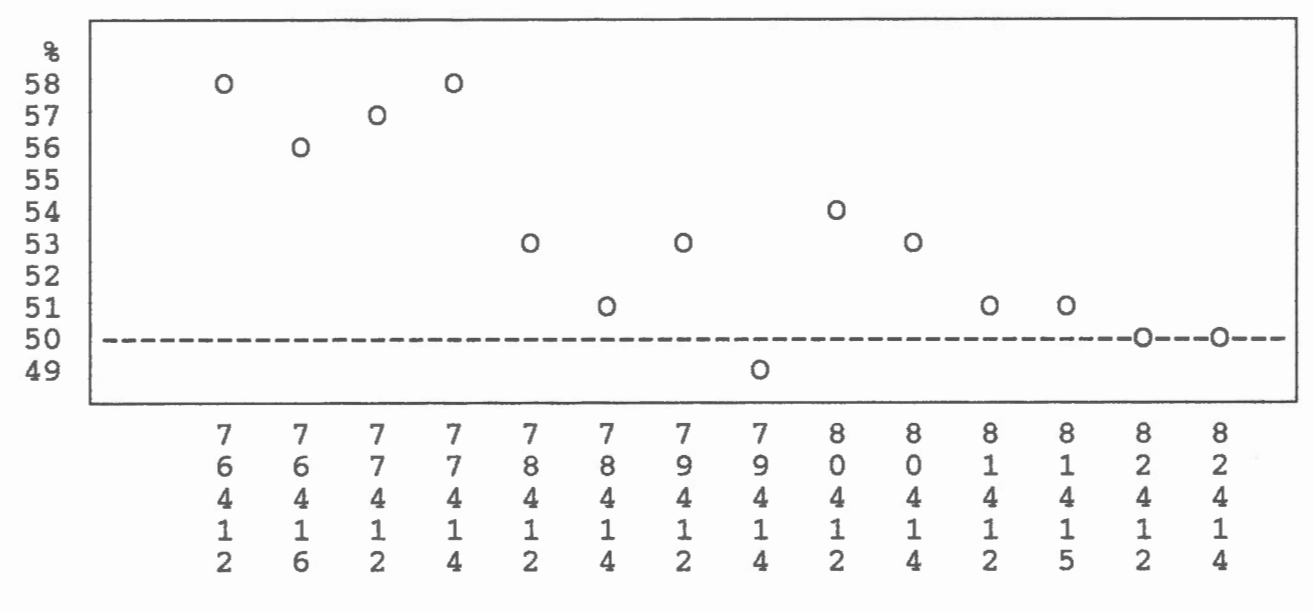

 $\mathbf{r} = \mathbf{r} \qquad \mathbf{r} = \mathbf{r}$ 

Figure 5

A diagram showing the asymmetry of the residual histograms for the fourteen surveys at Charlevoix. The vertical scale represents the percentage of residuals less than zero (50% would be expected for a normal distribution).

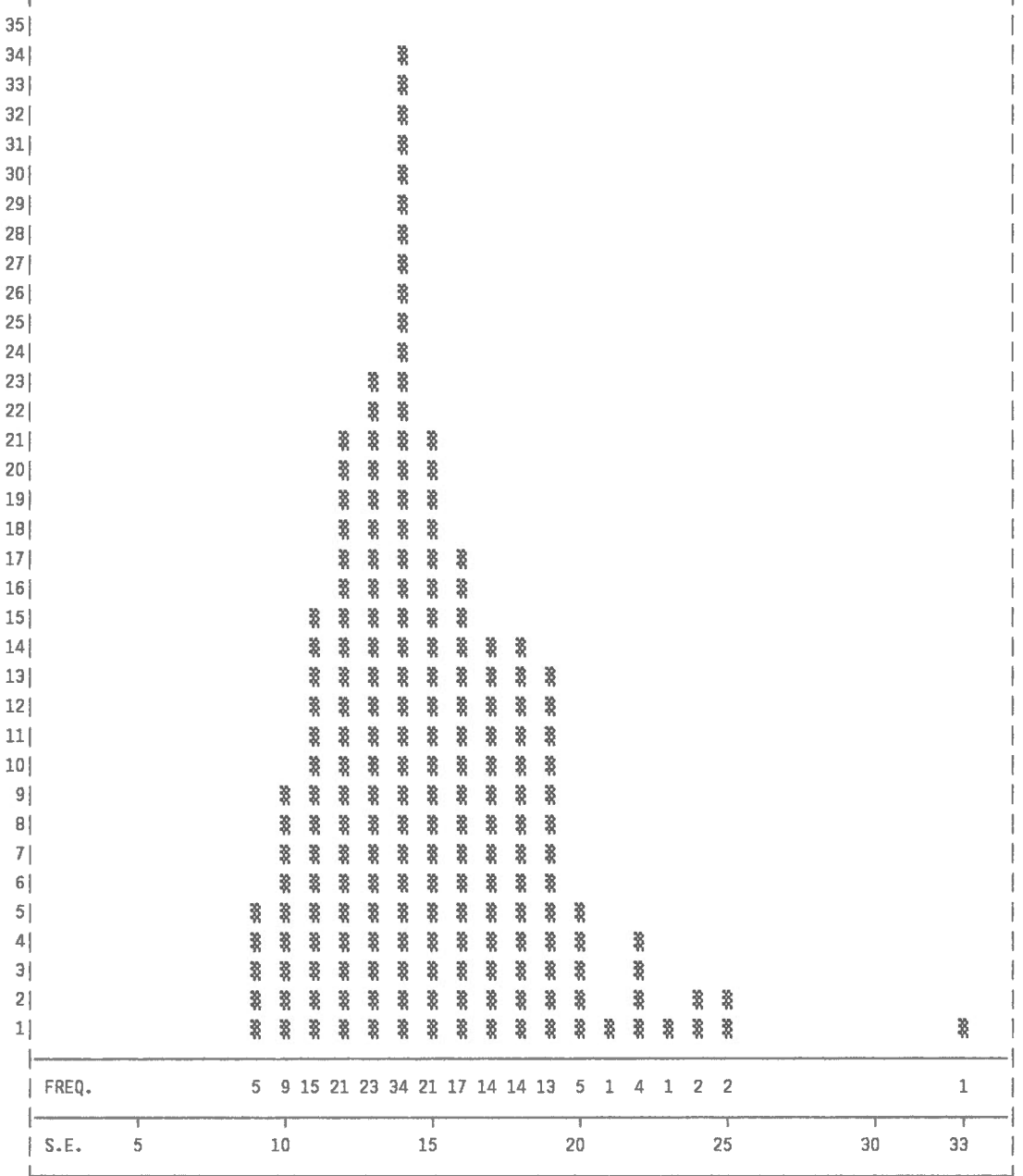

Figure 6

 $\frac{1}{10}$  1 1  $\pm$  1  $\pm$  1  $\pm$ 

Histogram of standard errors of gravity values for all stations and all surveys shown in Table SA in units of  $0.1 \mu$ Gal (1 nm/s<sup>2</sup>).

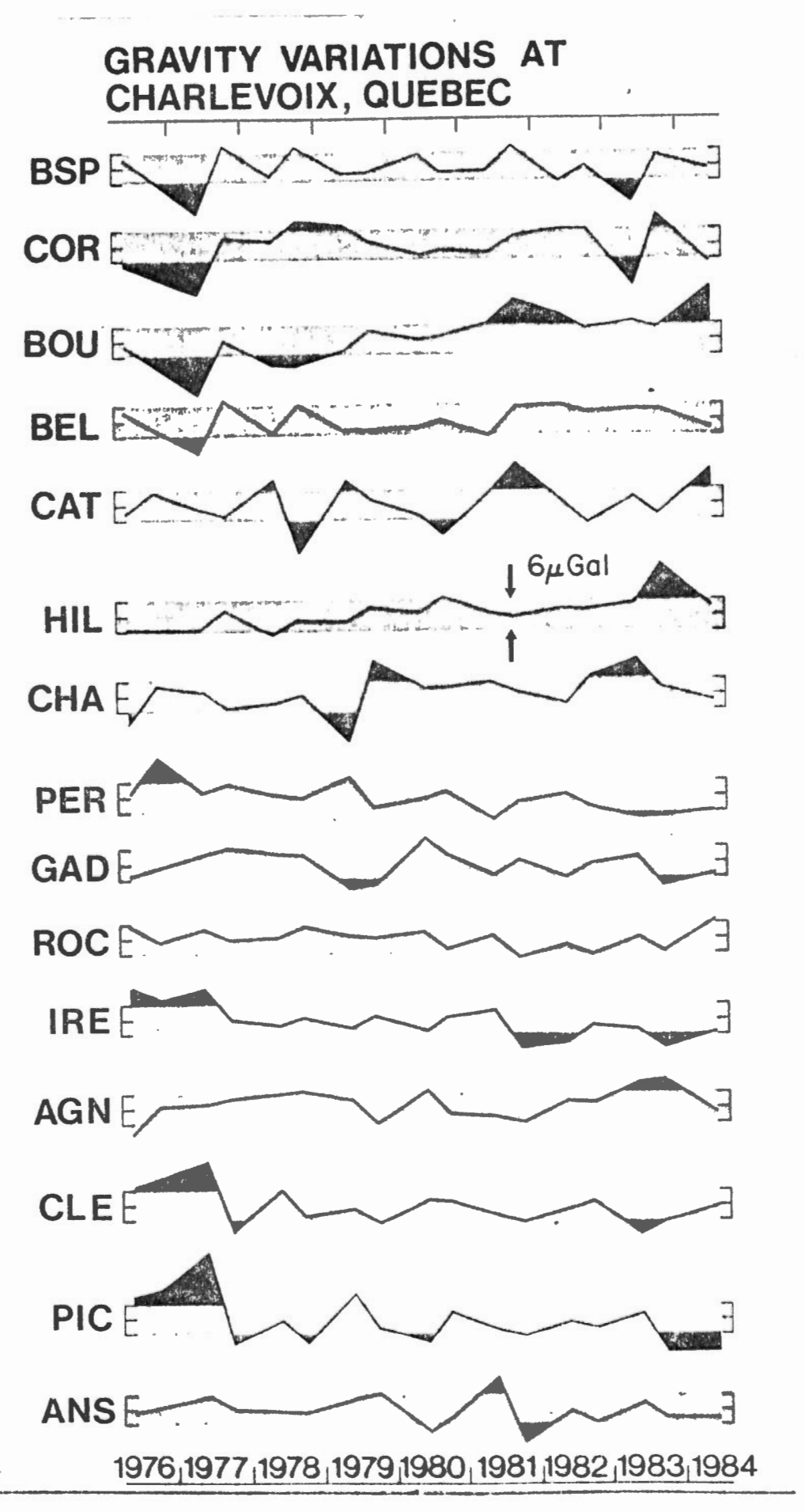

Figure 7

stations of the Charlevoix precise gravity network Station names and numbers are cross-referenced as BOL=9064 with respect to the spatio-temporal mean of the Gravity variant from 1976 to 1984 at about 3 microgals departures from the mean of each station which network. Shaded parts of the curve indicate exceed one standard error follows:

PER=9965 AGN=907  $\overline{a}$ i, BEL=9063  $CHA = 9067$  $IRE = 9071$  $AMSE = 907$ COR=9062. CAT=9066,  $PIC = 9074$ . ROC=9070.  $BSP = 9061$ .  $HIL = 9065$  $3AD = 9069$ 2406=310

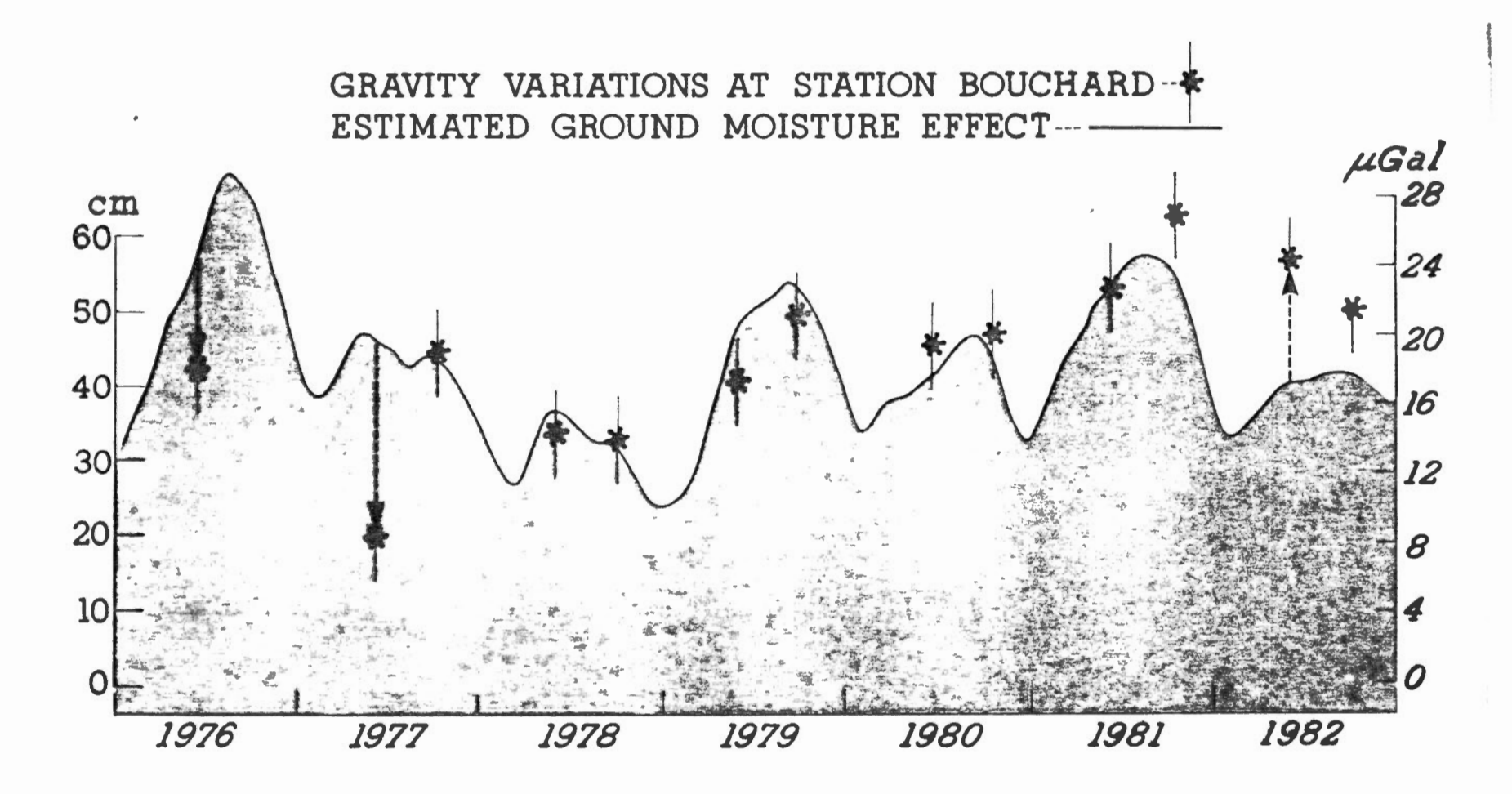

## Figure 8.

Gravity variations (microgals) at station 9064 (Bouchard - dots) compared to theoretical ground moisture variations (cm) computed from total monthly rainfall plus snow melt for the Charlevoix region (solid line). Ground moisture was computed assuming an exponential "runoff" with time with a decay constant of 6 months. Vertical bars denote one standard error in the gravity observations. Vertical arrows indicate significant. departures from theoretical curve.

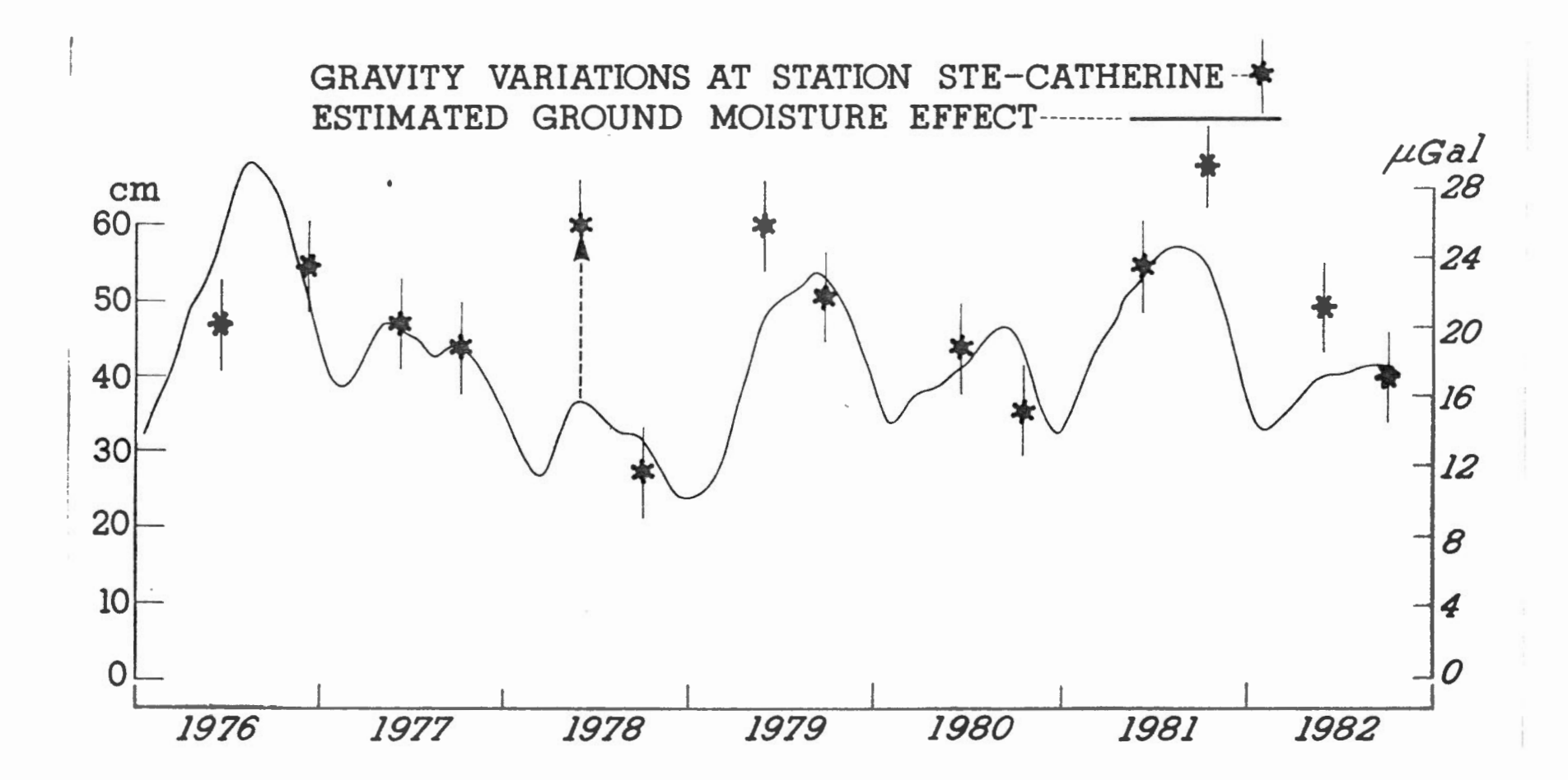

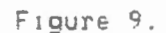

Gravity variations (microgals) at station 9066 (St Catherine - dots) compared to theoretical ground moisture variations (cm) for the Charlevoix region (solid line). Details are the same as for  $Fig. 8.$